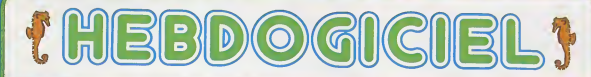

## **CO** le 1<sup>er</sup> hebdomadaire des programmes informatiques

#### IMAGES

**HEBDOGI** 

Ces photos sont des photos d'ecran. Impressionnant, non ? Ces graphismes aussi realisles s realise<br>lables gr ce à la carte PLUTO, concue par la<br>sociète Anglaise I/O RESEARCH

La carte PLUTO, qui permet des<br>manipulations graphiques so-<br>phistiquees est connectable aux<br>micro-ordinateurs APPLE II. APRI-<br>COT. BBC et tout systeme dispo-<br>sant du bus S 100

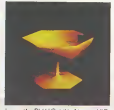

La carte PLUIO adaptee en VIC- TOR est directement enfichable dans Tun des ccnnecleurs de bus et propose une resolution de 768 X 576 points en 16 couleurs (rien dille<br>que ca !}. Une plaque amere est publi<br>prèvue pour la lauspon à un moni- che<br>fourcouleur haute resolution. Elle que<br>contient un micro-processeur mai

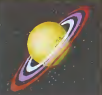

(8083a8MHZ). unlogicielintegre (en ROM), un contròleur video et | 192 K de mémoire d'ecran, le tout  $\begin{bmatrix} 1 \\ -1 \end{bmatrix}$ tructions.

Un coffret standard PLUTO concu pour recevoir la carte de base (640 X 576 points en 8 couleurs) el d'aulres cartes d'exlensions. ètre raccorde aux

teurs cites. Ces cartes d'extensions donnent | <sup>de</sup><br>accès a de puissantes fonctions | nu Choix de 256 couleurs simulta-<br>nees parmi 16,7 millions. Oui, p vous avez bien lu! (carte PALET-TE), digitalisation d'image resti-

tuant 256 nuances de gris. Le prix est, bien entendu, à la mesure des capacites de cette carte. Elle s'adresse aux concepteurs et | utilisateurs interesses par les re cherches graphiques et artisti ques, la CAO. les animations et manipulations d'images.

#### LES CONCOURS PERMANENTS :

10 000 francs de prix au meilleur programme CHAQUE MOIS.<br>1 voyage en Californie pour le meilleur logiciel CHAQUE TRI- Music<br>MESTRE (Réglement en page interieure)

#### CONCOURS HEBDOGICIEL GEORGES LECLERE D'ANTENNE <sup>2</sup> Depuis la semaine dernière et jusqu'au 2 Mai. un concours. in-

dependent des deux concours permanents est organise avec Georges LECLERE d'Antenne 2. L'objeclif de ce concours est simple : à partir de l'idée de base de Georges<br>Georges LECLERE, chacun d'en-G tre vous. quelque soit son Ordinateur, doit creer un jeu le plus pro-<br>che possible de l'idée originale et ent et présentable, pour qu'il<br>esse être vondu en France et puisse etre vendu en France et dans les pays Francophones.

Choque ordinateur a sa chance<br>et di y aura un pagnant par ordina-<br>et di y aura un pagnant par ordina-<br>et di y aura un pagnant par ordina-<br>et di checun des programmes rete-<br>materials, il y aura mome un su-<br>par augnant. Mans royalties correspondant aux ventes de leur logiciel.

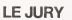

LE JURY Preside par Georges LECLERE. des specialties de DOM, de la FNAC, d'HACHETTE, d'lLLEL de la REGLE A CALCUL, de SIDEG. de SIVEA et de VIFl NATHAN se reuniron! pour admirer vos ceu- vres Annonce des resultats le 25 mai. a vos claviers !

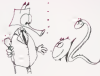

#### LES PRIX

Le jury choisira le meilleur logi-ciel pour chaque modele d'ordi ateur et, parmi ces meil giciels, le gagnant toute caté ne qui en plus de son contrat rie d'edition et de ses prix, aura le plaisir de passer en direct a la télevision la gloire '

RECOMPENSES POUR LE GA-<br>GNANT TOUTE CATEGORIE - Un contrat d'edition de son lo gicie!

- Un APPLE Me
- Un CANON X-07 Un COMMODORE <sup>64</sup> Un ORIC ATMOS
- Unimoo<br>Ida electronique CASIC
- **PEYAR TI GOJAA** - Un TEXAS Tl 99/4A - Une imprimante EPSON
- 
- Un abonnement a vie a HEB- Geral<br>DOGICIEL<br>- Une disquette HEBDOGICIEL VOS 1<br>APPLE N° 1
- 5 logiciels VIFl NATHAN <sup>5</sup> logiciels ROMOX

- 5 modules de jeux TEXAS - <sup>10</sup> logiciels de jeux pour COM- MODORE <sup>64</sup>

RECOMPENSE POUR LES GA-<br>GNANTS DANS CHAQUE CATE-- Un contrat d'Ejstion de son lo-

giciel - Un agenda electronique CASIO PF 3000

- 20 K7 vierges - Un abonnement d'un an <sup>a</sup>HEB- DOGICIEL

et bien d'autres prix qui viendront<br>s'ajouter au cours des semaines<br>a venir Clòture des envois de<br>le réglement est en page inté-<br>le réglement est en page inté-<br>avant la doire !

#### EDITO

ATARISTES attention, vos pro- grammes se bousculent au portil lon, il nous faudra bientòt nous agrandir pour pouvoir stocker lous vos envois C'est a un tel point que si nous n'avons pas recu d'envois supplementaires d'ici deux numeros. XL400. R00 etconsort . se refrouveront sur la .<br>touche pour un mois Du chanta- .<br>ge ? Parfaitement, du chantage et . caracterise de surcroit ! Agilez vos cellules grises et le bout de vos doigts, vos consoles ne ser-

Suite page 8

DES PROGRAMMES POUR VOTRE ORDINATEUR : APPLE II ET HE ATARI . CANON X-07 .CASIO FX 702-P . COMMODORE <sup>64</sup> ET VIC 20. HEWLETT PACKARD HP 41. MULTITECH MP-F II. ORIC 1. SHARP MZ, PC 1211, PC 1500 . SINCLAIR ZX 81 ET SPECTRUM.<br>TANDY TRS 80 . TEXAS TI-99/4A . THOMSON TO7

HIPPOREBUS trouvez l'expression qui se cache dans la BD de l'hippocampe. Décomposé en trois syllabes dans les trois premières cases, le "tout" a évidemment un rapport avec Tinformatique

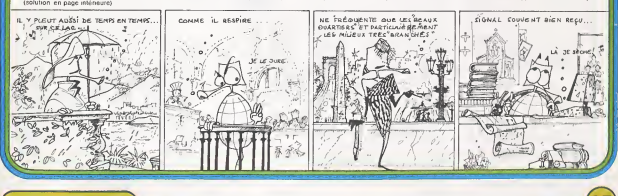

 $N^{\circ}26$   $\ldots$ 

V 11 mmone 3.50 DM - Beldigue 55 Frs - Canade 2,80 \$ - Luxembourg 57 Frs - Suisse 3 Frs

## BATAILLE DANS LE PACIFIQUE

lls'egit en utilisant les manettes de jeu, de détruire le maxi-<br>mum de sous-marin, Vous avez 60 grenades au début de<br>le pertie. 7 sous-marins sont lancés ensemble, puis votre<br>Beteau. Utilisez la manette n°1 pour diriger vo le bouton de tir pour les grenades sous-marines.

Olivier VETTWILLER

Mode d'imigine : au des parties de l'annualisation de la comparation de la comparation de la comparation de la<br>Carlo de la comparation de la comparation de la comparation de la comparation de la comparation de la compara<br>C

• CALL ECONE<br>• DISPLAY AT(12,4); \*\*\*\*<br>• DISPLAY AT(12,4); \*\*\*\*<br>• DISPLAY AT(16,4); \*\*\*\*\*<br>• DISPLAY AT(16,4); \*\*\*\*\*<br>• DISPLAY AT(1,12); \*\*\*\*\*<br>• DISPLAY AT(1,12); \*\*\*\*\*\*<br>• POR 1=1 TO 100<br>• POR 1=1 TO 100  $\begin{tabular}{l|c|c|c|c|c|c|c|c} \hline $1$ & $1000$ & $1000$ & $1000$ & $1000$ & $1000$ & $1000$ & $1000$ & $1000$ & $1000$ & $1000$ & $1000$ & $1000$ & $1000$ & $1000$ & $1000$ & $1000$ & $1000$ & $1000$ & $1000$ & $1000$ & $1000$ & $1000$ & $1000$ & $1000$ & $1000$ & $1000$ & $1000$ &$ 250 MERT 0<br>260 DISPLA<br>270 FOR 1-360 CALL CALL SCREEN(INT('.15-3»»RND)+3t REM BOAT GAUCHE 4."O0OOOOOOFFFF7F3FO00OOOOO0OO0O00O0O4OEO4OFFFFFBFF0OOOOOOOOOOO0'.. 370 CALL CHAR (32, ' 380 CALL CHAR(40."FFFFFFFFFFFFFFFFFFF<br>390 CALL COLOR!!<br>400 CALL COLOR!!!,16,13<br>410 DRL HCHARI(1,1,32,640)<br>420 CALL HCHARI4,1,32,640)<br>420 CALL HCHARI4,1,32,640)

440 8187447 4411, 211 **- 10205 12 - 1020 - 1020 - 1020 - 1020 - 1020 - 1020 - 1020 - 1020 - 1020 - 1020 - 1020 - 1020 - 1020 - 1020 - 1020 - 1020 - 1020 - 1020 - 1020 - 1020 - 1020 - 1020 - 1020 - 1020 - 1020 - 1020 - 102** ઌૄૻ૽  $\frac{1}{\alpha}$ 2001 - DAN - UNITED TRANSPORT ESTADOREO CONSULTANTES (PRODUCTO CONSULTANTES)<br>1930 - DAN - UNITED TRANSPORT ESTADOREO CONSULTANTES (PRODUCTO CONSULTANTES)<br>2001 - DAN - UNITED TRANSPORT ESTADOREO (PRODUCTO CONSULTANTES)<br>2001 ഐ حيطة **READ** 200 FDR 241 TO 13 : H RENT J<br>1960 FDR 241 TO 13 : H RENT JOURNAL, CITY IF C=-1 THEN 700<br>1960 FDR 241 TO 13 : H RENT DR 241 TO 242 TO 242 TO 242 TO 242 TO 242 TO 242 TO 242 TO 242 TO 242 TO 242 TO 2<br>1963 FDR 241 TO 242 TO 2 720 IF F>73 AND F<S3 THEN 730 IF F>B3 ANO F<93 THEN V-3 740 IF F>93 AND F<103 THEN V»4 <sup>730</sup> IF F>104 AND F<I13 THEN V-: <sup>760</sup> IF F>113 AND FM23 THEN V=,<sup>770</sup> IF F>123 AND F<133 THEN V=7 7H0 IF F>135 THEN CALL DELSPRITE <sup>790</sup> A-A-l :: DISPLAY AT(1,24»:A ; BOO CALL DELSPRITEI49) BIO CALL PATTERN («V, 95) B20 CALL DELSPRITEI4V) B30 CALL BOUND '.200. -7, O] B40 W=W\*10 :: DISPLAY AT ( <sup>1</sup> , 9) SI ZE (4> : 850 A-A-l :: IF A-0 THEN 930 B60 DISPLAY AT!1,241:A B70 R=R+1 :: IF R=7 THEN BBO ELSE 620 8B0 CALL MOTION(«B,0,0) 890 FOR 1=1 TO 40 900 DISPLAY ATI12, 12) :"BRAVO.aN RECOMMENCE <sup>910</sup> NEXT <sup>I</sup> <sup>920</sup> GOTO <sup>310</sup> <sup>930</sup> FOR 1=1 TO <sup>B</sup> 940 CALL MOTIONt»I,0,0) <sup>950</sup> NEXT <sup>I</sup> <sup>960</sup> DISPLAY AT ( <sup>1</sup> 2, 12) : "F IN DE LA PARTIE" <sup>970</sup> DISPLAY AT <1 4, 12) : "UNE AUTRE?" 9SO DISPLAY AT <sup>1</sup> 16, <sup>1</sup> 2) : "TAPEZ <sup>1</sup> POUR OUI" <sup>990</sup> CALL KEY(O.N.M) <sup>000</sup> IF M=0 THEN <sup>990</sup> <sup>010</sup> IF N=49 THEN <sup>300</sup> O20 FOR 1=1 TO <sup>16</sup> 030 CALL SCREEN! I) <sup>040</sup> NEXT <sup>I</sup> <sup>050</sup> CALL CLEAR 060 CALL D£L5PRITE(AL THEN 9;0 ELSE 620  $BASIC$   $KID$ 

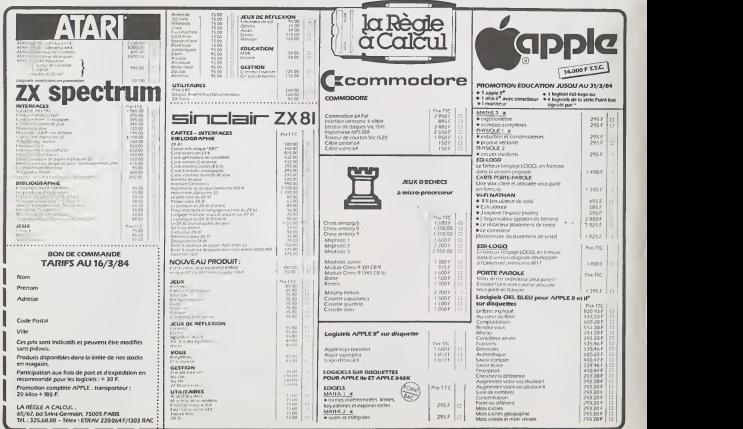

## **REUSSITE** ENERGIST

Ce jeu trés comou, se joue avec un jeu de 32 cartes dispoir : la jeu se<br>sées en quatre rangées de 8 cartes faces cachées.<br>L'objeciff du jeu est de ranger les cartes par couleur et Fremen<br>10, 8, 8, 7)<br>Grâce à ce programme v

tre paquet de cartes pour le remplacer par un écran, un anum<br>stylo optique et un T07.<br>Bonne réussite !

34 •

145 '

172 '

C0T04866

478 PRINTIPENT", vo jove avec le crope<br>588 PRINTIPPINT" : Le jau consiste a ran<br>988 PRINTIPPINT" : dens chaque ranges dont<br>|Fordre swivant!

AS-R01-DAME-VALET-DI<br>A-ROOF-HUIT (One couleur par romes<br>A - Aw choix)

<sub>)</sub><br>|ca⇒itac?)+LR\*c8;

Christian PASCAL

Son (18 II.) Second Tachiman Second Second Second Second Second Second Second Second Second Second Second Second Second Second Second Second Second Second Second Second Second Second Second Second Second Second Second Seco 10 GOTO 409<br>11 CLSiscréen0,6.6<br>12 FOR 14: 10 Selarces,tll.Co.TE3,10 iPP<br>171200,8<br>13 CLEAR, 31<br>13 CLEAR, 31 14 DEFERS (1811168 GR#<br>23 DEFER4:0, D.16, 36, 124,254, 124,56, 16<br>33 Ai<sup>666</sup> - Gr#(8)+GR\*(8)+<sup>4</sup><br>34 Ai<sup>666</sup> - Gr#(8)+GR\*(8)+<sup>4</sup> 30 DEFGRI: 1 1-0.63, 273. 254, 124, 124, 56, 16 s<br>570 PRINT" 3- Placer cette nouvelle car<br>516 | Eure | Placerant de la lare certe (1<br>516 | Eure | Placer droit) 35 PIOUE <sup>48</sup> .DEFGR\*-. 2' 16. 56. <sup>1</sup> <sup>24</sup> . <sup>254</sup> . <sup>254</sup> .'. £4 : <sup>=</sup> .5\* <sup>43</sup> £\*=" \*\*GR\*<2)+CR»i <sup>2</sup>-' " <sup>44</sup> - 45 TREFLE <sup>4</sup> <sup>6</sup> OEFCPK <sup>3</sup> -!:- 56. 16.84. ;54, 34, 16, <sup>16</sup> 4? F\* <sup>=</sup> "\*GR\*'"3)\*GR\*<3>\*\* "<sup>43</sup> ' PPIMT:PRIMT" 4- Recowwer<br>.cette.carte......etc.... 596 FOP 1 = 1 TO 20:L'ACENTE 33.23:COL0R 6:P<br>0 NY TA : NEXT TO 20:LOCATE 33.23:COL0R3.0:<br>680 FOR 1=1 TO 20:LOCAT<br>638 EFFREND,4,6:CL3:COL0P3.4:PR[NT:PRINT<br>615 SCREENB,4,6:CL3:COL0P3.4:PR[NT:PRINT<br>615 SCREENB,4,6:CL3:COL0P3. 50 ° CEFGR\* 4)=7. 31. 16.112 - 16.67 - 16.09.017<br>51 OEFGR\* 4)=7. 31. 16. 16. 9. 9. 13<br>53 SEFGR\* 4)=324. 240. 8. 80. 16. 14. 32. 192<br>53 SE=501.4)=30. 15. 54 '-<br>56 ' 56 . TETEE (17) = 3,4,9, 6, 10, 16, 16, 17<br>57 OEFGR#(17) = 3,4,9, 6, 10, 16, 11, 7<br>59 OEFGR#(17) = 6,00.16)<br>59 VE=GR#(17) = 6,00.16) :PRINT:PRINT:PRINT:PRINT:PPINT:PPINT:PPINT:PPINT:PPINT:PPINT:PPINT:PPINT:PPINT:PPINT:PRINT:PPINT:PRINT:PPINT:PPINT:PPINT:PPINT:PPINT:PPINT:PPINT:PPINT:PPINT:PPINT:PPINT:PPINT:PPINT:PPINT:PPINT:PPINT:PPINT:PPINT:PPINT:PPINT 63 '<br>63 | 667 688 (26) + 10,7,4, 10,8, 29, 20, 39<br>65 | 667 688 (27 • 169, 172, 64, 168, 22, 11 2, 30, 1 62<br>68 \* Ferder (28) • Catal (27)<br>26 • Texter (28) • 29, 10, 14, 4, 5,2.3,5<br>71 OEFSER (29) • 200, 69, 164, 16. 50, 32. 224. 50<br>22. Mercen (20) • 200 (29)<br>22. Mercen (20) • 200 (29) | Pap | Commissions|<br>| Pap | Commissions|<br>| Pap | Color 6:p Rint- Color 6:30,21:COLOR 6:P<br>| Pap | Color 6:PRINT: IF L\*COLOR<br>| Pap | Color (":WEXT"| IF L\*COLORS<br>| Pap | Color (":WEXT"| IF L\*COLORS(13) THEM 633 73 \*<br>75 \*<br>76 OEFGRI: 30 :=13, 7. 3, 10, 24, 9, 12, 3<br>2:0#=CR#(30 :=276.23)<br>2:0#=CR#(30 :=274.31) <sup>998</sup> GOTO <sup>11</sup> <sup>998</sup> ' <sup>999</sup> ' [gee DEFINITION DES CARTES 1810 ' 7 DE CARREAU <sup>1615</sup> ' <sup>1020</sup> COLOR ltLOCftTEC/LiPRINT'7 ":LOCAT EC,L-l-.PPl:iTMi:L0C^ <sup>T</sup> EC,L-2:PPlNTA\*:L0CAT EC.L\*3:PRINTA\*:L0C«TEC,L'4-.PP1MT- "\*GP1( 6)+" :L0CATEC,L'5:PPINTSPCf4> 1829 RETURN 1836 ' 8 DE CARREAU 79 '<br>82 • DEFGR\*(32:03.12.):24,24,16,3,7,13:DEFGP\*<br>(33)-194,45,144,24,24,16,224,176<br>83 I\* =GR\*(32)-GR\*(33) 37 ' 58 PGITRING END FOI TRING END FOI TRINGER 94 DEFGR#(7)=12,59, 115, 227, 195, 193, 193, 2<br>25<br>109 DEFGR#(6:=48, 220, 206, 199, 195, 137, 131<br>1335 1836 ' 1848 COLOR:L:PP1NT"3 -:LOCATE<br>1848 ' 1848 COLOR:L:LOCATEC,L-2:PPINTA\*:LOCATE<br>C,L-1:PPINTA#:LOCATEC,L+2:PPINTA\*:LOCATE<br>C,L+1:PPINTOPC(4)<br>1898 ' 9 Linix -:P OE CAPPEAU<br>1898 ' 9 Linix -:P 103 '<br>104 '--------------------- foitfine envers 105 BEFGR#(142×225,193,193,195,227,195,8<br>14.45 DEFGR#(15) =139, 131, 131, 195, 199, 206, 2<br>287. U# =GR#(14/=GR#(15)<br>187. U# =GR#(14/=GR#(15) 1054 ' COLORISLOCATEC, LIPRINT"9 - 'LOCATE<br>C, L-1:PRINTA#:LOCATEC, L-2:PPINT-4:LOCATE<br>C, L-1:PRINT4:LOCATEC, L-2:PPINT-4:LOCATE<br>C,L+5:PPINT+ -\*GR\*'0)+" -\*GP\*'0J\*" " 1669 RETURN<br>1069 RETURN 123 '<br>123 ' 123 ' 123 ' 124 ' 124 ' 124 ' 124 ' 125 ' 126 ' 127 ' 128 ' 128 ' 128 ' 128 ' 128 ' 128 ' 128 ' 128<br>140 - 120 ' 120 ' 121 ' 122 ' 123 ' 124 ' 125 ' 126 ' 127 ' 128 ' 128 ' 128 '<br>141 - R# = GR# = 11 ' 128 ' 129 1078 ' Cristianul 10 DE Chamelou<br>1074 - Coloris Coloric,Lippintaine - ilocate<br>C,L:PRPRINTAG:LOCFtTEC,L\*2:PPINTABil0CATE<br>C,L\*3:PRINTA&:L0CATEC,L\*4:PPINTABil0CATE<br>1689 RETURN<br>1689 RETURN 142 ' 143 ' VENTPE 2 144 S\*=GR\*<12'\*GR\*'!1> 1696 ' v CE CARREAU 1695 ' 1168 COLORliLOCATECL: PRINT" V-;: COLORS: <sup>P</sup>PI NTT\*; :C0L0Pl:FPIWTGPJ<8:>:L0CATEC,L«-l:P RINTGR\*(6); :COLOR0:PPINTC\*: <sup>s</sup> COLOR <sup>1</sup> : PRINT GR\*<9iJCOLOP4:LOCATEC,L\*2:pPlNTCP\*(I0); : CDL0RB,5!PRINTP\*; : C0L0P4, 7: PR 1NTGR\*' 18) 1105 LOCOTEC,1\*3:PR1NTGR\*<10>;:COLOR8,S! PRINTS\*? :COL0P4,7!PPINTr<sup>J</sup> P\*<18):C0L0Rl:L0 CATEC,L\*4:PRINTCR\*a3>;:C0L0R6:PRINTU\*;: COLOR! :PRINTGR\*< 16): LOCftTEC, L\*5: PRINTGR\* C9); :C0LOR6:PPINTV\*; : COLOR <sup>1</sup> :PRINTGR\*< 19) 1169 RETURN <sup>146</sup> • -EPAULES BRAS 136 DEFGRS'6)'0.0,S,0,3,7,15,31 133 DEFGR\*' ?' =0,3,8,6, 192,224,240,24 <sup>8</sup> 168 DEFGP\*<I0'=24, 24, 66,66, 60, 60,24,24 163 DEFGR»a3> = 31, 15,7,3.6,0,0,0 178 DEFGR\*-- 16.'=243. 240, 224, 192,0,0,6,8 176 ' 198 - 1997 - 2008, PIGUE, TREFLE<br>2008 DETORTESI - 16. 56, 124, 124, 254, 257, 46,<br>2018 DETORTESI - 16. 56, 124, 124, 254, 257, 46,<br>2008 - DETORTESI - 16, 16, 04, 254, 04, 16, 56, 16<br>2008 - DETORTESI - 16, 16, 16, 16, 16, 1 1110 ' D DE CARREAU 1115 ' 1126 COLOR l: LOCATE:, <sup>L</sup>: PR INT'D"; : COL0R6: RIKTD\*; JCOLORliPRINTCRJce^LOCATEC.LfHP PINTCR\*(6);:COLOR0:PPlNrC\*;:COLORl:PPINT GR\*<9>tCOLOR3iLOCATEC,L\*2:PRINTGR\*<10>;: COLOR0,5!PRINTP\*; ! C0L0P3, 7: PRINTGP\*< 16> <sup>1125</sup> LOCATEC,L\*3:PRINTGP\*a0); :COLOP0,5: PRINTS\*; :COLOR3,7:PP1NTGR\*U0-:COLORI:LO CATEC,L\*4!PRINTGR\*( 13);: COLORS: PRINTU\*; COLORUPRINTGRlf <sup>1</sup> 6<sup>1</sup> <sup>1</sup> LOCATEC, L\*5! PPIHTGR\* (0); :COLOR0:PPINTM(; :C0L0P1 <sup>I</sup> PP <sup>I</sup> <sup>N</sup> TCP\* (25) 1129 RETURN 1136 ' R DE CARREAU <sup>1135</sup> ' <sup>1140</sup> COLOR l:LOCATEC. <sup>L</sup>: PRINT"R" ; :COLOR0: -<br>DETERNICATING, 66, 34, 62, 66, 66, 62, 8 378 D£FGR\*<34>=0,6&,66, 124,66,36,24,0 RlNTO\*n COLOR! :PPINTGP\*(0 : LOCATEC, <sup>L</sup> <sup>+</sup><sup>i</sup>: R1NTGR\*(6>;: COLORS: PPINTC\*;: COLOR!: PRINT GR\*(9):COL0R2: LOCATEC, L\*2:PRINTGR\*< <sup>I</sup> 6>;: COLQR0,5:PRINTRi; <sup>I</sup> C0LOR2, 7: PPI NTGPFI 18) 1141 LOCATEC, L\*3: PPI NTGR\* <sup>I</sup> I0j; JCOLOP0.5! PRINTS\*; :C0L0R2,7:PR1NTCR\*'. 16 1145 LOCATEC, L\*4: COLOR <sup>1</sup> : PR INTCRK <sup>1</sup> >S CO LOROtPRIKTU\*;; COLOR <sup>1</sup> :PPIHTGPC 16' ILOCATE C.LtSlPRlNTGPC 0>; : COLORS: PRINT I\*;: COLOR I:PP1NTGR\*{24) <sup>1</sup> <sup>1</sup> 49 RETURN 1156 ' A DE CARREAU 238<br>1971 - Carl Corporation († 1888)<br>1982 - Andrej Brand, amerikansk politik († 1888)<br>1983 - Andrej Brand, amerikansk politik († 1888)<br>2008 - Andrej Brand, amerikansk politik († 1888)<br>2008 - Andrej Brand, amerikansk politi 1153 ' 1<br>1156 DEFGR#CSS>=0, 8, 6, 6, 6, 1, 3, 7:DEFGR#CS<br>6, 42, 8, 8, 8, 8, 8, 12, 121, 122, 120 Edit (37) + 15, 7, 3 ,1.0,0,6,8:DEFCP\*'38)>224,192, 128,0,6.0, <sup>1168</sup> COLORliLOCATECL: PR <sup>I</sup> NT "A : LOCATE C.L\*l:PPINTSPC'4):L0CATEC,L\*2: PRINT" "\*G R\*(35>'CR\*(36)«' ":L0CATEC,L\*3:PRINT" • GR\*(37)\*GR\*.38>'" ": LOCATEC, <sup>L</sup> »4t PPINTSPC <4 /: LOCATEC, L'5: PRINT" "\*CP\*f34> 1289 RETURN 1218 ' 7 :£ COEUR 470 PRINT:PRINT:COLOR3,4:PRINT:REGLE<br>2019:1001076:6<br>480 PRINT:PRINT: 14 TO7 diamons les<br>tas de le colon- de de droits formant<br>tas de le colon- de de droits formant 1938 PRINTIPRINT<sup>o</sup> On Jose Avec la cray

1228 COLOR HLOCATEC.LIPPINT-7 CATE<br>CATEC,L+1:PP!NTEB4LOCATEC.L+2:PRINT6PC<br>CATEC,L+1:PP!NTB8+LOCATEC.L+4:PRINT<br>PSI | 12:PP!NTES.L-is=1 PRINT6PC(4)<br>1339 | RETORN

1240 COLOR:|LOCATEC,L!RRINT"9"»" H AOC<br>bTEC,L+1!PRINTGB:LOCATEC.L+2=PRINTBB4L0C<br>aTEC,L+3:PRINTGB1LOCATEC,L=4fPRINTBB1LOC

 $TO 7$ RTEC,L43iPRINTSPC(4> 1249 RETURN 1250 ' 9 DE COEUR <sup>1254</sup> ' <sup>1260</sup> COLORHLOCftTECLiPRINT'9-\*' " <sup>=</sup>LOC ATECL'l : PRINTS\*: LOCATEC. L-2: PRINTS\*: LOC ftTEC,L\*3;PPINTE\*iL0CHTEC,L-4:PPIHTe\*:L0C ATEC,L\*5:PRINT" "»GR\*(1)\*" 1269 RETURN 1270 • 18 DE COEUR <sup>1274</sup> ' <sup>1260</sup> COLORKLQCATEC.LiPRINT'ie "^LOCATE C,L\*1:PR1NTE\*:L0CATE:.L-2:PF jNTBl: LOCATE CL+3IPRINTB\* <sup>J</sup> LOCATEC . l-4: PPINTB\*:L0CAT EC.L\*5:PRINT6I 1239 RETURN 1296 ' V DE COEUS 1295 ' 1368 COLOR! : LOCATEC, <sup>L</sup> : PRINT- V-;:COLOR0:P PI NTT\*; : COLOR! : PRINTS I- \: LOCATEC, L\*l : RINT&R\*<6>::>:0L<;P0:PPI?ITCl::C0L0Rl:PPINT Gfi\*-:9): COLOR <sup>J</sup> : .-'C-tt.: , . .; : pp ;ijtgpi : -j; : COLOR8:PRINTR\*;:COLOR4iPR:NTGP\*C10j <sup>1303</sup> LOCATEC,L\*3:PP1NTGR\*<10),-:C'OLOR0:PR INTS\*;:C0L0P4:PPIHTGPt' <sup>I</sup> ) : COLOR <sup>1</sup> :LOCftTE C,L\*4iPPIHTGP\*. 13);:C0L0Pe:PPINTU\*;:C0L0 PI :PRINTGR\*M6>: LOCATEC. L-5: PP INTCR\*< <sup>1</sup> ); :C0L0R6:PR1MTVI: iC'JLORl : <sup>f</sup><sup>F</sup> : riTGR\* <sup>C</sup> 19> <sup>1389</sup> RETURN 1319 ' D DE COEUR 1315 ' 1328 COLOR <sup>1</sup> <sup>J</sup> LOCATEC, L: PRINT "D"; : COLORS: RINT&\*; :COL0P::PRINTi,PI<: ! / : LOCATEC, L«-l :<sup>P</sup> RI«TGR\*<6>; :C0L0R6:PRlriTCi: : COLOR <sup>1</sup> : PR <sup>I</sup> NT GR\*C9):C0L0P3: LOCATEC, L-t-2: PRINTCR\*< 10);: COLORS: PPI NT&\*: : C0LGP3: PP <sup>I</sup> !IT6P\*< 18> <sup>1325</sup> LOCATEC, L- 3: PPI NTGR \*<<sup>16</sup> j; COLORS: PR <sup>I</sup> NTS\*; : COL0P7: PPj ijtGPI' ! : CCL0P1 : LOCATE C,L+4:PPINTGP\*a3:':.'COLOR0:PRINTU\*;:COLO 1329 RETURN 1336 ' P DE COEUR Pl:RRINTGR\*< <sup>I</sup> 6 ) :LOCATEC, L\*5 : PR <sup>1</sup>NTGR\* <sup>&</sup>lt; 21 ) : : COLuRQ:PPIMTtiJ; : COLOR <sup>1</sup> : PR <sup>i</sup>MTGRX25) <sup>1335</sup> ' <sup>1346</sup> COLOR!: LOCATEC. L:PP INT -P"; : COLORS: RINTO\*;:COL0Pl:PRINTGR\*' <sup>I</sup> ): LOCATEC, L\*l : RINTGR\*(6>; : COLORS: PR INTO\*; COLOR <sup>1</sup> :PR <sup>I</sup> NT GR\*(9):COL0R2: LOCATEC, Lt-2: PPI NTGPJU 6); : COL0R8:PRI.'ITPJ: :C0L0R2: PP : riTGPK 18) <sup>1341</sup> LOCATEC, L-;:PPINTGP(, 10) ;:COLOR0=PP IMTS\*;:COLOR2:PRINTGR\*a0) <sup>1345</sup> LOCATEC, L\*4 :COLOPl: PR ;.'-:TGR\*< 13);: CO L0R6:PRINTU\*::COL0Pl:pPINTGP\*' <sup>16</sup> ILOCATE C,L+5tPRINTGPt.:21 j;:COLOR0:PPIHTI\*;:COLO Rl:PPINTGR\*C24) 1349 RETURN 1358 ' A DE COEUR 1355 ' 1356 DEFGP\*<39>=0,O,8.e,8,4, 14, 15: DEFGR\* (4e>=8,e,e,e,6,64,224.2£4:DEFijR\*',41) <sup>=</sup>7,7 , 3, 1,0, 0,6, 8: DEFGR\*': 42) = <sup>1</sup> 92, 192, 128,0.0. <sup>1360</sup> COL0Rl:LOCATEC,L:PRINT"A ":LOCATE C,L\*1:PRIHT3PC'4j: <sup>L</sup> OCh TEC . L«-2: PRINT " "+G R\*C39)\*GR\*<40>»" ":L0CATEC.L\*3:PRINT" "t GR\*(41)tGR\*<42)\*" : LOCATEC, L\*4: PPI NTSPC C4>: LOCATEC, L\*5: PRINT- -tGR\*<34> 1409 RETURN 1410 ' 7 DE PIQUE 1415 ' 1420 COLOR 0:L0CATEC,L:PPINT-7 ' : LOCAT EC, L\*l:PRINTE\*: LOCATEC, L+2: PRI NTE\*: LOCST EC, L\*3: PR! NTE\*: LOCATEC, L\*4:PPI NT" -\*Gfi\*< 2) +- \*: LOCATEC, L-5: PR <sup>I</sup> NTSPC(4> 1429 RETURN 1438 ' 8 DE PIQUE 1436 ' 1440 COLOR0:LOCATEC,L:RRINT"8 " : LOCATE C, L-. l:PRINTE\*: LOCATEC. L-2:PP <sup>I</sup> NTE\*: LOCATE C,L+3:PRINTE\*:L0CATEC,L\*4:PPINTE\*:LOCATE C.L+3:PRINTSPC<4) 1449 RETURN 1430 ' 9 DE PIQUE 1454 ' <sup>1460</sup> C0L0R8:L0CATEC,L:PRINT-9 -:LOCATE CLUSPRINTE\*: LOCATEC, L\*2: PPI NTE\*: LOCATE C,Lt3:PRINTE»: LOCATEC, L\*4: PR INTE\*: LOCATE C,Lt3:PRINT- -.GR\*(2)\*" "1469 RETURN 1470 ' 10 DE PIOUE 1474 ' I486 COLOR0 : LOCATEC, L:PRINT" 16 "ILOCATE C.L\*1 :PRINTE\*: LOCATEC, L+2:PRINTE\*: LOCATE C, L\*3iPRINTE\*: LOCATEC, L\*4:PRINTE\*: LOCATE C,Lt5:PRINTE\* 1489 RETURN 1490 ' V DE PIQUE 1493 ' <sup>1560</sup> COLOR0:LOCATEC,L:PRINT"V": : PR! NTT\*; :PRINTCR\*(2):L0CATEC,L\*1 : PR <sup>I</sup> NTGR\* (6 ); :CO L0R6:PRINTC\*;:PRINTGR\*<9):COLOR4: LOCATEC ,L+2:PRINTGP\*(10);:COLOR0,6:PPINTR\*;:COL 0P4,?:PRINTGR\*(16) 1565 L0CATEC,L»3:PRINTGP\*<18)j:C0LOR6,6: PRINTS\*; :C0L0R4,7:PRINTGP\*': <sup>1</sup> 0) : COLORS: LO CATEC,L\*4:PRINTGR\*(13);:COLOR6:PRINTU\*;: PRINTGR\*(16):L0CATEC,L'5:PRINTGR\*'22); :C OLOR0:PRINTV»; : PP INTGRK <sup>19</sup> 1569 RETURN 1510 ' D DE PIOUE 1515 • 1520 COLORS: LOCATEC. L:PRINT"D-;: COLORS: RINTD\*;:PP <sup>I</sup> NTGPK2): LOCATEC, L\*l:PRINTGR\* <6); :PRINTC\*; : PR <sup>I</sup>NTGR\* (9 <sup>&</sup>gt; <sup>=</sup>C0L0P3: LOCATEC ,Lt2:PRINTGP\*U8); : C0LOR8. 6i PP1NTR\*; : COL OR3,7:PPINTGP\*(10) 1325 L0CATEC.L-3iPP[NTGPt'I0J;:C0LOP8.6i PPI NTS\*; JC0LOP3. 7:PF <sup>I</sup>NTGR I' <sup>1</sup> <sup>&</sup>gt;C0L0R8: LO CATEC,L+4lPRINTGP\*(13); :PPINTU\*; :PPINTGP \*< 16) : LOCATEC, L'5' PPINTCR\*<22>i:PRINTrl\*; :FRINTCR\*(25) 1529 RETURN 1530 ' R DE PIQUE 1335 ' 1340 COLORS: LOCATEC, L:PRINT "R" <sup>J</sup> SPRINTO\*; : PRl NTCR\*( 2): LOCATEC, L' ! PPINTGR\* (6>;:PP lNTC\*;:PRlNTGP\*(?>:C0L0R2:L0CArEC,L\*2:RR INTGRK10); :COLOR0,6:PPINTP\*: :C0LOR2,7:P RINTCR\*tl6> 1341 LOCATEC, L»3:PP1NTCP1 ( 10); :C0L0R6,6l PRINTS\*; : COL0R2, 7iPPINTGRI'10> <sup>1543</sup> LOCATEC, L\*4: COLORS: PR 1NTGRH l3>;'PR INTU\*;:PRINTGP»' <sup>1</sup> <sup>6</sup>• <sup>11</sup> OCATEC, L'3l PR 1NTGRI (22);iPRINTI\*|[pRINTGR\*(24) 1349 RETURN 1330 ' <sup>A</sup> DE PIOUE <sup>1536</sup> DEFCRI(43)=0, 8,0.0. 1,3. 7, 15:DEFGR\*( 44)=0,8,6,O,S, 123. I92.2£4:DEFCP\*>45>-13, 7, 1, 3, 8, 0,0, <sup>61</sup> DEFGR!' 46 ' <sup>=</sup> 224, 192, 8, 128,8

,8,6,8 1360 COLOPeiLOCATECLiPPlNT-A "ILOCATE

4018 708 1-<br>4020 4237 1<br>4036 HEST 1<br>4048 4047 1<br>4048 4047 14<br>4078 FOR 14

1639 RETURN 1698 ' V DE TPEFLE 1695 <sup>1788</sup> C0L0R6: LOCATECL: PRINT "V;: PRINT Ti; :PPINTCR\*(3)!L0CATEC.L-l:PPINTGRH6 ,.::C0 LOP@:PPINTCt: IPRIMTGSX9 <sup>i</sup> 1C0L0R41 LOCATEC ,L\*2:PPINTCPJ';iO.'.: : COLORS: PP <sup>I</sup> NT»\* : : IOLOP 4!PRINTCR\*<16> 1785 LOCATEC,L\*3!PRINTCR\*UB)::C0LOP6:PR INTS\*;:C0L0P4;PPINTGP\*' IS.: C0L0R8: LOCATE C,L\*4:PRINTGR\*': <sup>I</sup> <sup>3</sup> : : :COLORO: PR! NTU»; : PRIN TGR\*(16):L0CATEC,L'5:PRlWTGPf23);iC0L0R 01PRINTV\*;:PRINTGP\*(19) 1769 PETURN 1710 ' D DE TPEFLE 1715 ' 1720 COLOR0:LOCATEC,l:PRINT"D";:COLOP6:P RINTD\*iiPPINTCR\*(3': LOCATEC. L'UPPINTGP\* : <sup>6</sup> );:PR1NTC\*;:PRI NTGR\* '-9:-:COL0R3: LOCATEC ,L\*2:PR1NTCR\*' <sup>18</sup> ; :COLORS : PP <sup>I</sup> NTPf; : COLOR 3:PRINTGR\*<18) 1725 LOCATEC, L-3: PPI NTGR\*' 18); : COLORS: PP <sup>I</sup> NTS\*; :C0L0P3: PPI NTGR\*' <sup>1</sup> ,: C0L0R8: LOCATE C,L»4:PRINTCP\*'. 13>) :PPINTUi; :PplNTGP\*i <sup>16</sup> ) <sup>l</sup> LOCATEC, L\*5:PPINTCR\*'23';lPPINTri\*:: PPI NTCR\*(25) 1729 RETURN 1738 ' R DE TREFLE 1735 ' <sup>1740</sup> COLORO:LOCATEC.L:PRINT"R";:PRINTO«; :PRINTGR\*<3':L0CATEC.L-1:PRINTCR!<6';:PP INTC\*; : PR! NTGR\*' 9) :C0L0P2i LOCATEC, L\*2i PR INTGR\*(10); : COLORS: PRl NTR\*: : C0L0P2: PR INT GR\*(10> <sup>1741</sup> LOCATEC. L-3: PPI NTGR\*' IS': : COLORS: PR INTS\*;:C0L0P2:PPINTCR\*<ie> 1745 LOCATEC, L\*4 iCOLCRy: PR <sup>I</sup> NTGPJf 13)1 : PR INTU\*: : PR! NTGR 1' <sup>16</sup> : LOCATEC, L\*51 PPI NTCP\* (23);tPPINTIIi :PPIHTGPI<24) 1749 RETURN 1756 ' A DE TREFLE <sup>1735</sup> ' <sup>1756</sup> DEFGR\*<47)«8,0,0,0.1,3, 1,5:DEFGR\*'4 <sup>3</sup> ' <sup>=</sup> 0,0, 6,0.6. <sup>I</sup> 23, O. 64 :DEFGR\* ( 49 <sup>&</sup>gt;<sup>=</sup> 15, 5,1, 1, 9, B, 8, <sup>8</sup> <sup>1</sup> DEFGR\*'. 50 <sup>&</sup>gt;<sup>=</sup> 224.64,8,0, 8,8,8.0 <sup>1768</sup> COLOR0:LOCATEC.L:PRINT-A ":LOCATE C,L\*1iPRINTSPC'4, :L 0Ck.TEC.L-2:RRINT- "\*G R\*(47)\*GRI(48)\*- -:lOCATEC,L-3:PPINT" CR\*(49)\*GR\*'58)\*- "! LOCATEC. L\*4t PR <sup>J</sup>NT SRC (4 )i LOCATEC, L\*5: PRINT "-GR\*'34> 1769 RETURN <sup>3997</sup> ' <sup>3998</sup> ' <sup>3999</sup> ' GUADP1LLAGE 44788 | 1941 | 195 | 195 | 195 | 195 | 195 | 195 | 195 | 195 | 195 | 195 | 195 | 195 | 195 | 195 | 195 | 195 |<br>44788 | 194 | 194 | 195 | 195 | 195 | 195 | 195 | 195 | 195 | 195 | 195 | 195 | 195 | 195 | 195 | 195 | 195 |<br>4 CLSISCREEN6/6<br>FOR 1=6 TO 199 STEP5<br>LINE(8,1)-(1,8)<br>MEXT I<br>LONE(4,1)<br>MEXT | 199)-(1+199,8)<br>MEXT | HICOMPTEUR (No des cases)<br>AfRENPLISSACE (test de fin)

Li per sintema le statistica de l'anglée contactiva de la altitude le résultat.<br>Le mais de l'anglée de la contactiva de la mais de la contactiva de la contactiva de la contactiva de la conta<br>de la contactiva de la contact

C.L\* | FRENTSPC(4) : 1 | LOCATEC, L+2: PP | 11| 1<br>P#44,7 + C##444,.- ".1, OCATEC, L+3:PRIXT-<br>GP#44, + C##446,.- ".1, OCATEC, L+4:PR|X11<br>1489 . PETURN<br>1489 . PETURN

 $OAB$  $\circ$ 

1610 ' <sup>7</sup> DE TBEFLE 1613 ' <sup>1620</sup> COLOR S:L0CATEr., <sup>L</sup>:PRlNT-7 \*JLOC«T EC,L'l:PPlNTrii LOCATEC. L\*2:CPInrr,: EC. L\*3:PRINTFt: LOCATEC, L-4: PPI NT- y. <sup>t</sup>3>»" tL0CATEC,L-5:PRIHT3PC'\*, 1629 PETURN 1630 ' <sup>8</sup> VI TFEFLE <sup>1636</sup> ' <sup>1640</sup> C0L0P8:L0CATEC,LiPRINT-3 -ilOCATE C, L>|: PR INTF\*i LOCATEC, L-2!PP!NTPl: lOCmTE C. L\*3: PP <sup>I</sup> NTF\*: LOCATEC, L-4: PR INTFt: LOCATE C.L-5:PR1NTSPC<4> 1649 RETUPN 1630 \* 9 DE TPEFLE 1654 ' 1668 C0LOR81LOCATEC.LIPRINT-9 'ILOCATE C. L- i:PR IKTF!:lOCATEC.L-£:PP1NTF I:LOCATE C, L\*3:PR1NTFI: LOCATEC, L»4: PP JMTF\*: <sup>l</sup> ""-£ C.L-51PRINT" '.GR\*'3j\*' " <sup>1669</sup> RETURN 1678 ' 10 DE TPEFLE 1674 • <sup>1680</sup> <sup>C</sup>0L0P6 : LOCATEC. L: PR INT- <sup>10</sup> -iLOCATE CL\*l :PRINTF\*: LOCATEC, L\*2: PR <sup>I</sup> NTPi: LOCATE C, L'3:PR1NTF1: LOCATEC, L-4! PPINTFI: LOCATE C,L'5:PP1NTF\*

## **GRENOUILLE**

Oyé ! Oyé ! braves gens, ceci est la légende des 6 grenouil·<br>les racontée par la Grenouille supréme.

Oak ouver durant particular list (1993, the modern from the first of the control of the control of the control of the control of the control of the control of the control of the control of the control of the control of the

D'innombrables dangers qu'il faudra surmonter, en depit de la fatigue croissante due <sup>a</sup> un soleil de plomb. les guet-

unit.<br>Asavoir : Des monstres d'acier qui sillonnent à toute vites-

Assvolr. Desmonstres d'acier qui sillonnent à toute vites-entrements<br>Se une nationale.<br>Granviere simentée par un barrage électrique, avec un sil on se<br>grand débit, que le long des barras les batraciens se fati- bané<br>grand

signifie la mort.<br>En ce qui conceme le barrage, les techniciens ont eu l'idée<br>malencontreuse d'en électriser les parois, celles-ci n'of-<br>supérieur.<br>supérieur.

GRENOUILLE' est la version fran- d'une<br>caise, basic et non commercials dessis<br>de FROGGER, c'est-à-dire ayant<br>à prion tous les défauts. C'est-autri sans compter les longues heures consacres<br>consacrées par l'auteur à tirer la con l untessence du s<br>us du TRS 80 Cel que du TRS 60 Colúrcio l'argaine - sono<br>culé dévant les moyens pusque la fau<br>la page graph que de la pusque la page graph que de situation<br>lon a de sintairement comment p RSS<br>montran par des Polés, pour peu de l'écrien par

Pour faire bouger en basic près orde

d'une vingtame d'objets à une vitesse acceptable. I'auteur a du créer de longues chaines graphiques dont il en extrait une fenètre

gràce à la toute puessante vatruc-<br>Son de la toute puessante vatruc-<br>Ce méme si l'explicit de la route e<br>sonore peut sembler maisdrote,<br>satura de la reconstruction de la fille<br>de la linguassante d'objetiv un<br>code de la rec

TRS 80

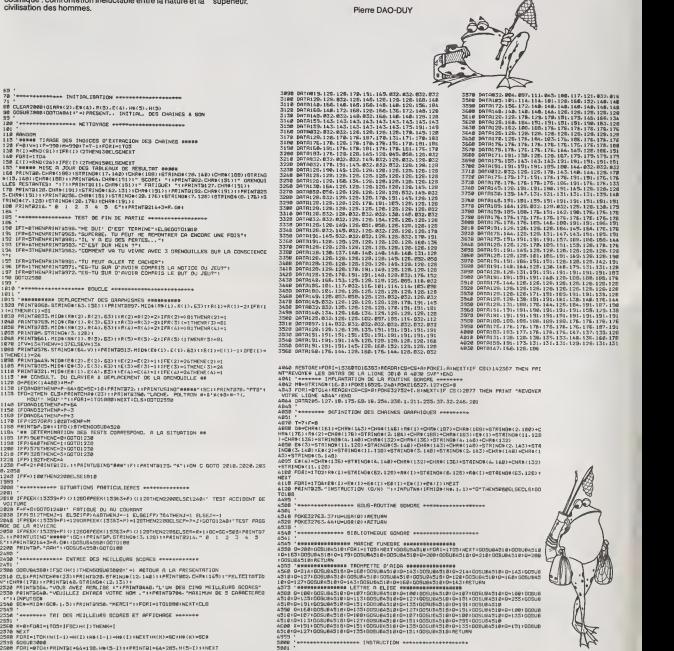

261B PRINT825. "UNE NOUVELLE PARTIE "MINPUT NAITPAIGAKN», 1, 17–"<br>817–72:00TO108<br>2620 R-019C-BIT-7IGOTO5000 )-"0' "<br>2628<br>2999

<sup>3000</sup> -..—.-»\*...\* IMRGE DE PRESENTHTION »t.\*\*.i lM <sup>l</sup>iMMili <sup>3001</sup> ' 301B DPTR12B, 128. 136. 14B. 140. 14B. 140, 14B. 140, 140 <sup>3020</sup> DflTRI&B. 140. 14B. 140. 140. 140. 140, U0, 14B. <sup>172</sup> <sup>3030</sup> DOTOIBB. 128. 128. 128. 128. 128. 128. 128. 12B. <sup>128</sup> <sup>3040</sup> DRTni2B. 128. 128. 126. 128. 128. 128, 12B. 128. <sup>128</sup> 3050 D0TH12B. 128. 128. 12B. 128. 12B. 128. 12B, 12B. 128 3060 DflTai28. 128. 128, 128. 128. 128. 128. 12B, 128. 128 3070 DflT012B. 128. 128. 12B. 128. 128. 149. 128.012. 003 3HQ« DOTO019,032. 01 3. 003. B09. 81 2, 01 2, 003. B21 .Bl B

5001 ' 5010 CLS:PRINrSTRING\*<63. 136) JPRINTTRBt3) t"CECI EST Lfi SRGR COGMIOUE 0'UNE PORTE E DE ORENOUILLES. 5020 PRINrSTRING«l63. 13B) iPRINTTAB(Z) <sup>1</sup> "EN EFFET. L" ETE EXERCRNT SES DURS RAVAGES . LR MARE ":PHINTTABU):"OU S'EBATTArENT MOS 6 GRENOUILLES S'EST BRUSOUEMENT ASS ECHEE. "!PR[NTTAB(3> t"LES CONTRAIGNANT <sup>A</sup> PRRTIR VERG DES C1EUX PLUS CLEMENTS ." <sup>5030</sup> PRINtTRBC2)t" MAIS VOILR DUE. NOUVEOU DRAME. D" IMMOMBRAPLC DRNGERS LES" <sup>i</sup> PR INTTABI 12)1"ATTENDENT ENCORE DANS LEUR PERtPLE FORCE." 5040 PRINTiPRINTTR8(3) I"ET C'EST ft TOI....OUI C'EST BIEN A TOI QUE JE M' nDRESS E":PR1NT"' CMERCHE PAS fl TE DEFILER 1.QUE JE CONFIG LA TERRIBLE MISSION" :PR1NTT AB(12)I"DE LES OUIDER fi TRAVERS CE MONDE HOSTILE." <sup>5030</sup> PRINT <sup>I</sup> PRINT" COMMANDE i"iCHR»19l ) 1CHRH92) tCHR\*< <sup>931</sup> iCHR\*(94)1" DEPLACEKE NT":PRINr" CLEAR RBANDON "

3060 IFIN«E¥»<) ""THENCLSIOOTO100ELSEOOTO506B <sup>3070</sup> ' ..-\*\*.\*\*»».\*\*\*»•\*\* OUF' C'EST FINI IH<sup>l</sup> lll <sup>i</sup> miM <sup>I</sup> O<sup>I</sup> W

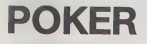

iltation des machines à sous de LAS VEGAS, le pro-Imitation des mechanes à sous de UAS VEGAS, la provincien de mais de la mais de la mais de la mais de la mais de la mais de la mais de la mais de la mais de la mais de la mais de la mais de la mais de la mais de la mais d

le genra annunc alanewer our le graphisme des 52 cartes est<br>Le code binaire utilisé pour le graphisme des 52 cartes est<br>chargé en mémoire de \$8770 à 95 F. Les Egnes 20 et 21<br>servent à la protection des deux modes utilisés

Pascal DUPUY

- НІМЕМ: 34674<br>LOMEN: 16384<br>DIM CI (13), CISI, TC (5), TE (5), P PIM CF1133,C151,TC151,TE151,F<br>C C321<br>A = 1:CR = 0:53 = 0<br>HOME , BPEED- 100<br>VTAR (101): HTLE (100) INVERSE<br>VTAR (101): "AFTLE-VEOMG-FORER": HORMAL WITNETWORKSTORES  $\overline{a}$ LOAD ACARDS<br>VEAL 121): FRINT TOESIREZ-VOU<br>1: OET AN<br>IF AN ( ) "O" THEN GOTO 300<br>IF AN ( ) "O" THEN GOTO 300 з. j.
- 70 IF A  $\sim$  10 Per Car (2012)<br>
19 IF A  $\sim$  10 Per Car (2012)<br>
19 IF A  $\sim$  10 Per Car (2012)<br>
19 IF A  $\sim$  10 Per Car (2012)<br>
11 IF A  $\sim$  10 Per Car (2012)<br>
11 IF A  $\sim$  10 Per Car (2012)<br>
12 Per Car (2012)<br>
12 Per Car
- 
- 
- 
- 
- 
- 
- $\overline{1}$
- Sovillae<br>- PRINT Gerre<br>- PRINT Prince PRINT - $120 -$
- 
- 
- 
- $\overline{216}$ runu<br>FRINT : PRINT " D la banque<br>distritue les certes": PRINT  $\overline{a}$
- 
- 
- osatritus las cartes": PRINT<br>FRINT " i a 5 vous perset de<br>feolaisent" en Sarbon<br>feolaisent" en Sarbon<br>FRINT : FRINT " jater de rejouer al vous perse<br>t de rejouer al vous aves": F<br>astifaisait"<br>actifaisait"
- 200 PRINT : PRINT " (return) von peut sent falts": PRINT "<br>220 PRINT " (emc) pour sortir du<br>240 PRINT " (emc) pour sortir du<br>240 PRINT : PRINT PLET "...Bo<br>PRINT PRINT PRINT "  $\begin{tabular}{c|c|c|c} $100$ & $1000$ & $1000$ & $1000$ & $1000$ \\ $200$ & $1000$ & $1000$ & $1000$ & $1000$ \\ $300$ & $1000$ & $1000$ & $1000$ & $1000$ \\ $300$ & $1000$ & $1000$ & $1000$ & $1000$ & $1000$ \\ $300$ & $1000$ & $1000$ & $1000$ & $1000$ & $1000$ & $1000$ \\ $300$ & $1000$ & $1$
- 
- 
- 
- 420 MB<br>
421 VTAB (221 MTAB (93) MBH<br>
423 G Y VTAB (33) BET AN<br>
425 BF As Y TAB (33) BET AN<br>
426 BF AS Y TAB (42)<br>
1987 MBH (22) FREME M1 = 1030<br>
1987 MBH (22) FREME M1 = 1030<br>
1987 MBH (22) FREME M1 = 1030
- 
- $\begin{array}{ll} \textbf{1} & \textbf{1} \textbf{1} \textbf{1} & \textbf{1} \textbf{1} & \textbf{1} \textbf{1} & \textbf{1} \textbf{1} & \textbf{1} \textbf{1} \\ \textbf{2} & \textbf{3} & \textbf{2} & \textbf{3} & \textbf{1} & \textbf{1} \textbf{1} & \textbf{1} \\ \textbf{3} & \textbf{2} & \textbf{3} & \textbf{1} & \textbf{1} & \textbf{1} & \textbf{1} \\ \textbf{5} & \textbf{3} & \textbf{3} & \textbf{3} & \textbf$
- 
- 
- 
- $\sim$

420<br>ARA 44 DONAE 44<br>FOR 1 = 1 70 SaTC:1: = 0:TE:<br>13 = 0: MEST 1<br>FOP 1 = 1 70 SE:FC:1: = 0: MEST 719  $\frac{10^8}{710}$  as  $e^{-2\pi}$  1965  $1 = 1x$  0570<br>
720  $\frac{10^8}{710}$  as  $e^{-2\pi}$  1965  $1 = 2x$  0570<br>
720  $\frac{18}{710}$  as  $e^{-2\pi}$  1965  $1 = 3x$  0570<br>
740  $\frac{17}{10}$  as  $e^{-4\pi}$  1965  $1 = 4x$  0570<br>
750  $\frac{17}{10}$  as  $e^{-4\pi}$  $\overline{\mathbf{x}}$ 780 34<br>
965 A-1 TC11 - 13 4 (84 - 1)<br>
965 AOKE 38390, Doc POKE 38380, RM<br>
970 C111 - TC11<br>
970 C111 - TC11<br>
980 AKET 1, PETLEM<br>
1800 AKET 1, PETLEM LES QAINS + 1900 PM = 9 CO-CAL ISE 00189 = 9<br>
1910 PM = 0 CO-CAL ISE 0 CO-CAL ISE 0 CO-CAL ISE 0 CO-CAL ISE 0 CO-CAL ISE 0 CO-CAL ISE 0 CO-CAL ISE 0 CO-CAL<br>
1920 PM = 1921 CO-CAL III - 11 / 133 C<br>
1930 PM = 1921 CO-CAL III - 11 / 133  $\begin{array}{r} 1160 \text{ } 26-0.164=0\\ 1160 \text{ } 50-0.074=0\\ 1160 \text{ } 500 \text{ } 1+170 \text{ } 3\\ 1160 \text{ } 500 \text{ } 1+170 \text{ } 3\\ 1160 \text{ } 500 \text{ } 1-170 \text{ } 100 \text{ } 1\\ 1160 \text{ } 500 \text{ } 1-170 \text{ } 1\\ 1160 \text{ } 500 \text{ } 1-170 \text{ } 1\\ 1160 \text{ } 500$  $H_1$  PCTURE<br>  $2F$  C1111 = 3 THEN BE = 1<br>  $2F$  C1111 = 2 THEN PA = PA = 1201 1215 IF CHID = 1 THEN S = S + 1 1220 MEXT 1

 $\sim$ Willy  $0.689$ 

- 
- 
- $1270 \quad \text{if } 9 = 800 + 11 \text{ R3} \text{ (in)}$ <br> $\frac{4 \cdot 12}{1200} = \frac{8 \cdot 12}{18 \cdot 1200} = 1.7969 \quad \text{in}$ <br> $1280 \quad \frac{1871088}{18100} = 1.7969 \quad \text{in} \quad 50 + \text{Fb}$ <br> $1270 \quad \text{Bb} = 0.7683488$
- 

## APPLEII

DESSINS DES CHATES **SCALL HOME** 

 $*0770, 9800$ 

Suite page 9

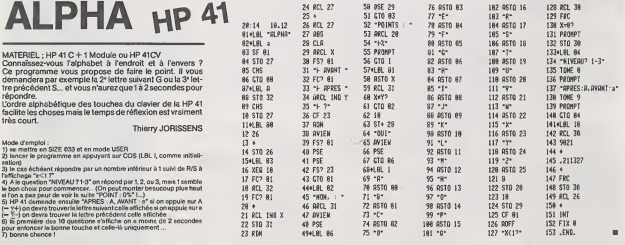

#### HEBDOGICIEL 27, rue du Gal-FOY 75008 PARIS VOUS POUVEZ VOUS ABONNER AU TARIF PREFERENTIEL DE 340 FRANCS POUR 52 NUMEROS AU LIEU DE 52 x 8.00 = 418 FRANCS, ABONNEMENT POUR 6 MOIS : 180 FRANCS. NOM: PRENOM: **REGLEMENT JOINT:** DCHEQUE **DCCP**

- 
- 
- 
- 
- 

# RAPT VAMPIR<br>
CANON

Un ignoble vampire e enlevé votre fiancée et l'a emportée<br>dans son château.

our la libérer il vous faut atteindre par trois fois le manoir Pour laiiberer i! vous faut atteindre par trois fois le manoir diabolique ou est enfermee la belle mais celui-ci n'est ac-

cessible qu'apres l'ascension de dix étages reliés entre<br>eux par neuf échelles.<br>La difficulté provient des tonneaux qui roulent entre les<br>étages et des flèches qui cherchent à abattre le héros.

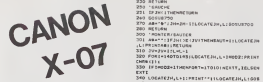

F LAG RAN Mode d'emploi ;<br>Le joueur se déplace en se servant des quatre touches de l'éditeur d'est<br>d'écran ;

To consider the control of the projection of the control of the control of the control of the control of the control of the control of the control of the control of the control of the control of the control of the control TAGLE (1+59,23), 1:40x7<br>LLS - FORT-2705<br>L2S - Electronic (15), Economic (21, 15), 2:40x7<br>L2S - FORT-147014: PAROFT (40, 1) (PAROFT (2), 3  $(0.012)$ 

ENT<br>EDITANTAN'I DEATRA TIRRINTI

atazis.ccaticia, trettur-

NENT<br>197 LOCATE14, 31791H1\* \* \* | | 7081-11470|<br>198 LINE(39,7) - | 39,331 | LINCKT3, 1<br>198 LINE(39,7) - | 39,331 | LINE(84,7) - | 84,33

' GOSTERNIAE<br>' GOSTERNIAE<br>' ABA" -115 JH-4 (21-11/1006, 123THEN41()<br>' LOCATETN,L.163T0 I 40STEP-1: LOCATE 'H.L-SHSSS<br>! FOOI -143T0 I 40STEP-1: LOCATE 'H.L-SHSSS<br>! FOOI -143T0 I 40STEP-1: LOCATE 'H.L.  $\cdots$  $\ddotsc$ 

E LOCATICIN, LEGOGIAROS<br>1976: TELEVIS PREMISSO<br>1976: TELEVIS PARAGET (11-BRMENLT (11-LECT) I<br>1960: TELEVIS PREMIT POPE<br>1980: TELEVIS PREMISSORIAT (11-LECT) ILLEGEN<br>1980: TELEVIS PREMISSORIAT (11-LECT) (1) = |<br>6070840<br>|FCT(1) =||FIMON, T (1) =||ELSECT(1) =||T (1 **(DESCRIPTION)**<br> **SECOND CONTRACTS (DESCRIPTION)**<br> **SECOND CONTRACTS (DESCRIPTION)**<br> **CONTRACTS (DESCRIPTION)**<br> **CONTRACTS (DESCRIPTION)**<br> **CONTRACTS (DESCRIPTION)**<br> **CONTRACTS (DESCRIPTION)**<br> **CONTRACTS (DESCRIPTION)**<br>

631 REPLACE JOURNALIST<br>150 DE CARLO CONTROL (UN CHELLE DE L'EUROPE ECHEL<br>160 DE CARLO CONTROL (UN CHELLE DE L'EUROPE ECHELLE)<br>190 NORTE IM, L'EUROPE ECHELLE<br>190 RETURN REPLACE ECHELLE<br>190 RETURN - L'EUROPE ECHELLE<br>190 RETU

000 ' BONUS

٦ 匕

930 LOCATEBH, BVIPRINT<br>11280 SPANG<br>940 BFAN - 20THEN960<br>950 FN-20180-01LOCATEBH, BV<br>340 FEDURN<br>440 FEDURN 930 N-20:00-0:LOCATE9M, IV: EFMHE(++2N+F)<br>31 N-20:00:LOC-0:LOCATE9M.IV:1 / p<br>460 | RESUMM<br>1909 | Rich 4201 TR-32+10| F1+2+95 TriB1+100<br>1909 | Rich 4200 TR-32+10| F1+2+95 TriB1+100 1001 | N=30<br>1029 | JH=JHT(PNJ-09):R19; JV-1<br>1030 | Line io.o) - ii 19,o;1f0BL=1103:Line(a.  $\begin{small} &\textbf{11}\\ \textbf{23}\\ \textbf{35}\\ \textbf{36}\\ \textbf{57}\\ \textbf{68}\\ \textbf{78}\\ \textbf{89}\\ \textbf{90}\\ \textbf{10}\\ \textbf{11}\\ \textbf{12}\\ \textbf{13}\\ \textbf{14}\\ \textbf{15}\\ \textbf{16}\\ \textbf{17}\\ \textbf{18}\\ \textbf{18}\\ \textbf{19}\\ \textbf{19}\\ \textbf{10}\\ \textbf{10}\\ \textbf{10}\\ \textbf{11}\\ \textbf{12}\\ \textbf{13}\\ \textbf{16}\\ \textbf{17}\\ \textbf{18}\\ \textbf{$ JCCES-SUCCES" <sup>1</sup> :0NSUCCES00S'JB13O0, <sup>1</sup> : NE( 0,241 -(30, 241: L0CATE2, 3! PRINT-1BT-1T02: FOBK-40T043: BEEPK, <sup>1</sup> :NEXTK |<br>|F||FORE=|4070|45:LOCATE2,2+3<br>|F||FORE=|4070|45:LOCATE2,2+3<br>|20||F||HOD2=|1HENF04|451046<br>|12.001||MOXTE IFSUCCES-3THENK ....<br>310 421144<br>350 1 146 160 173 EFFERFF- 2-1: FONT- 170200:NEX<br>HERITABILOC - 2-1<br>I: MEXTILOCATELL, 2: PRIMIT - 1

2023 IFA911101THEAL ÷

STORFORF=1T020:READNITIINERTIME<br>REIOZIFORT+28TO38iREADNIEFINERT FRANI

<sup>40</sup> DIM <sup>A</sup> (30) 5e DIM Et (38, 10) <sup>60</sup> LET EL-0 100 GOTO 2000 <sup>105</sup> PAINT RT 0,10, <sup>106</sup> PRINT "\*\*\*\*\*\*\*

'2ESSIN BER KUJETA - PICHICA KAPTI<br>FONTO+1281+\*132,292,132,292,132,132,192,

30 | 1042811331- - 203, 0, 0, 0, 0, 0, 0, 0, 0, 0<br>25 | 10418-11271- - 188, 199, 148, 232, 180, 292, 2 <sup>40</sup> FONT.l <sup>1321</sup> ••232, 36,36,16, 124,16,40,70 / 43 FOKT»l 138) -'232, 112, 136, 184.168.184,1 28,120- SO FONT\*. 148) -'36,36, 16, 124, 16,36, 124,40 33 FONTX 63 FOHTtM 42) --0,0.0.0. 0,0,36.36- <sup>1</sup> 38\*<br>79 FONT&(1081-\*0,0,0,0,112,112,32,246\*<br>80 FONT+11431-\*148,232,100,332,304,374,3 32,132\* .43) -'180,232,204, 140,232,132,2 | 32+<br>| CHFM ( 1 06) + 1252, 24, 24, 240, 170, 45, 76, 5 32\*<br>95 *\** DRYB (1411+"244, 164, 352, IBO, 252, 204, 1 .<br>178 (134) = "0,36,96,16,124,16,40,70" | FONTO (1263 = \* 0, pa, pa, pa, 19, 12, 12, 13, 13, 13, 13<br>| CAS<br>| CASA | 34, 32, 34, 35, 34, 23, 33, 33, 33, 33, 13, 13, 1<br>| 3, 30, 21, 30, 22, 23, 24, 24, 38, 27, 29, 24, 22<br>| 341 412, 24, 24, 27, 27, 19, 24, 38, 27, 29

TB11321-10, 24, 24, 240, 198, 46, 76, 132

Et pourquoi pas un programme d'EA.O. "beternent" scolaire ?<br>Celul que le vous envoie concerne le calcul de la fraction

Celui que je vous envoie concerne le calcul de la fraction<br>d'un nombre et fonctionne sur ZX 81 16K. Il est plus parti- – l'an<br>culièrement réservé à des enseignants, mais peut être uti- – an L<br>llsé avec profit à la maison p man) veuille bien le recopier

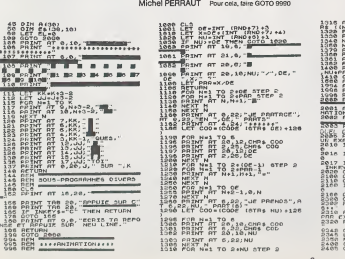

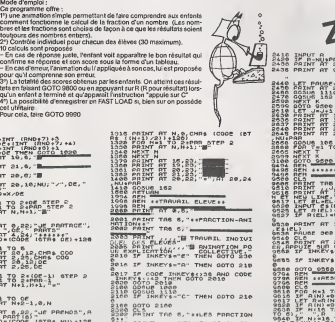

#### $2366$   $2$ este point<br>PRR EXEMPLE: TU URS CALCULER, 48<br>2320 PRINT , 'LA REPONSE EST 18. 20 8948 GOSUB 162<br>2348 LET J-0<br>2350 FOR K=1 TO 10

 $2001$ 

 $\frac{200}{200}$ 

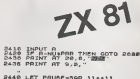

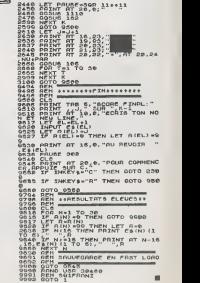

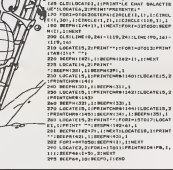

2,133<br>10 70016411291="192, 16, 16, 16, 16, 64,36,36,<br>15 70016411301="702, 112, 113, 114, 200, 166, 193, 1<br>20 70017611311="70, 60, 16, 126, 16,36,36, 292 /?/

## DEUX SUPER-CONCOURS PERMANENTS

<sup>10000</sup> francs de prix au MEILLEUR LOGICIEL du MOIS et un VOYAGE EN CALIFORNIE au meilleur logiciel du TRIMESTRE.

 $\begin{smallmatrix} \mathbf{0}&\mathbf{0}&\mathbf{$ 

Power strictings in two summarizes of the most of the model of the model of the model of the stricting of the model of the stricting of the stricting of the stricting of the stricting of the stricting of the stricting of

ve le doot d'Internampre a tous<br>moment le pésant concours en avait les lecteurs un mos<br>avant les lecteurs un mos<br>avant les lecteurs un mos<br>avant les périopalent par les<br>périopalent les périodes de les lecteurs<br>périopalent

Sera déclaré gagenet le pro-<br>praime qui aux politiques de voie par l'aubité des parties de voie par<br>prappert à la totalité des pro-<br>gaternes reçue pour un même<br>prémateur, pus pour un même<br>Ainsi, pas de favoritienne pour (r

#### BON DE PARTICIPATION Nom :

Age : Profession :<br>Adresse<br>N° téléphone : Nom duprogramme Nom dumateriel utilise :

Prenom :

déclare être l'auteur de ce programme qui rrest ni une imitation ni une<br>copé d'un programme existant. Ce programme rieste ma proprété et<br>jauxines HEBDOGICIEL à le publier La rémunération pour les pages<br>publiées armé et 100

Signature obligatoire {signature des parents pour les mineurs).

Le programme doll étre expédié sur support magnétique (cassatte ou )<br>disquette) accompagné: d'un descriptif céltaté du maténe (ablac) ;<br>d'une notice d'utilisation du programme (Les supports des program) ;<br>mes publiés sont

RECOMMANDATIONS AUX LEC-<br>TEURS QUI SOUHAITENT FAIRE<br>PUBLIER UN PROGRAMME :

**• Envoyez vos supports, mode 49**<br>d'emploi, listings et bon de parti-<br>cipation<br>loppe.<br>loppe.<br>support en Tindiquant sur votre Bon de Participation<br>support en Tindiquant sur votre Bon de Participation<br>flan de Participation,

 $\Phi$  N'exhibit, pas et ceci est très parts<br>significants aux supplies ports vous supplies pour le contre sur les parts<br>supplies avec le material utilisé.<br>Notés des les parts des parts de le material utilisé.<br>Notés des les

La programme de Georgepte (E. 1908)<br>Carl Contra de Concepto (E. 1908)<br>Carl Contra de Concepto (E. 1908)<br>Anti-América (E. 2008)<br>Anti-América (E. 2008)<br>Anti-América (E. 2008)<br>Anti-América (E. 2008)<br>Anti-América (E. 2008)<br>Ca

**• Dupliquez plusieurs fois sur lacassette et a des niveaux d'enre-** votre<br>plusieurs d'éneres votre pro-<br>galerienne. Nous aurons plus de chance<br>chance d'arriver à le charger si les<br>magnétophones ne sont pas tout a fait<br>dis

**\*** En ce qui concerne les bons de ...<br>participation, mettez votre adres- ... MAST<br>se complète et votre numero de ... HAKK<br>Méchone (si vous en avez un)... NAKK

• Pour tout envoi tel que "petites annonces", "abonnement" et "programmes" specifiez sur vos enveloppes I'objet de votre cour-

destine. Nous pourrons ainsi re- perer facilement les listings, une fois sortis de I'imprimante. Ne nous envoyez plus d'envelop- pes timbrees, mettez simplement les timbres joints a votre envoi.

**• Expliquez les particularités de<br>votre ordinateur et le moyen<br>d'adapter votre programme a<br>d'autres ordinateurs.<br>• Vu le normbre important de pro-<br>grammes simfaires que nous re-<br>cevons. évitez de nous envoyez** 

les jeux suivants : BIORYTHMES,<br>MASTERMIND, PENDU. TOUR DE<br>HANOI. CALENDRIER, BATAILLE<br>BOWLING, BLACK. JACK. LABY-<br>BOWLING, BLACK. JACK. LABY-<br>BINTHE, MEMORY. SIMON, 421,<br>OTHELLO, SOLITAIRE, LOTO.

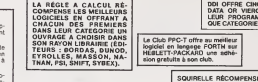

Les éditions du CAGIRE offrent au meilleur logiciel du mois sur HP 41, leur li van de la boule de Janice TAILLANDIER.<br>HP 41, leur livre "au tour de la bou-<br>de" de Janick TAILLANDIER.

DURIEZ CALCUL OFFRE AU<br>MEILLEUR LOGICIEL DU TRI-<br>MESTRE UNE MACHINE A<br>ÉCRIRE BROTHER EP.22,<br>200 DE MEMOIRE, INTERFA-<br>CÉERS .232 .C.

#### CONCOURS"GEORGES LECLERE" REGLEMENT

giciel s'inspirant d'une idée de Lackbi<br>Georges LECLERE et dont lenom Mai 198<br>Article 2<br>Article 2<br>Ce concours est ouvert é bout au- Article 3<br>Michel Sur Kround (Por leur de leur de leur de leur<br>teurdelogiciel quelque soil

the air strength at the main strength of the strength of the strength of the strength of the strength of the strength of the strength of the strength of the strength of the strength of the strength of the strength of the s

Article 1<br>HEBDOGICIEL organise un con- ces meilleurs logiciels, un ga-<br>cours du 22 Mars au 2 Mai doté de gnant toute catégorie.<br>prix récompensant le meilleur lo- Article 5.

DDI OFFRE CINO CASSETTES<br>DATA OR VIERGES AU MEIL-<br>LEUR PROGRAMME DE CHA-<br>QUE CATEGORIE.

LOGI'STICK OFFRE UNE GAM-<br>BETTES DE JEUX POUR LE<br>MEILLEUR LOGICIEL DU MOIS<br>FX 702 P ET POUR LE MEILLEUR<br>LOGICIEL PC 1500.<br>LOGICIEL PC 1500.<br>LOGICIEL PC 1500.<br>CANON.<br>CANON.<br>CANON.

SQUIRELLE RÉCOMPENSE LE<br>MEILLEUR LOGICIEL DU MOIS<br>PAR 2 CASSETTES A CHOISIR<br>DANS SA LOGITHEQUE.

La clòture du con<u>cours se ferale 2</u><br>Mai 1984 à miriuit, le cachet de la<br>poste faisant foi

processes and<br>Las pax elloués seront remis au<br>plus terd 1 mors eprès l'ennonce

Las pruebles as sensites as<br>the product of the sensites and the sensitive production of the sensitive<br>contract the sensitive production of the sensitive production of the<br>sensitive production of the sensitive production of

Article 9 La participation au concours en-traine ('acceptation par les con-currents du present reglement.

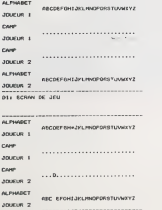

L'ORDINATEUR JOUE (D).ET DEMANDE I (+)

Tobical from differential process and provided in the space of the state of the state and state and state and state and state and state and state and state and state and state and state and state and state and state and st maintenant versequi controlata parte (1988)<br>
Star Controlata (1988)<br>
Controlata de la principal de la principal de la principal<br>
Controlata de la principal de la principal<br>
de la principal de la principal de la principal<br>

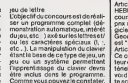

étre inclus dans le programme. Comme vous pouvez le constater.<br>le plus dur reste à faire.<br>Remarque : Le listing est com-<br>mente, afin de permettre aux per-<br>sonnes possédant un ordinateur com-<br>sonnes possédant un ordinateur<br> cilement.

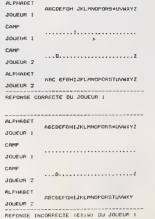

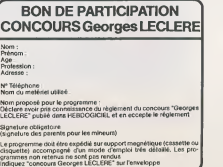

# mands gal to discussion on noise we is a maximum of the set of the set of the set of the set of the set of the set of the set of the set of the set of the set of the set of the set of the set of the set of the set of the

#### **FIL CONDUCTEUR**

Not was interested in the state of the book of the state of the state of the state of the state of the state of the state of the state of the state of the state of the state of the state of the state of the state of the st pas chere de pas chere de de-

ner<br>socrété RS 80 s'est depuis La societe RS 80 s'esl depuis longtemps specialisee dans ce type de cable el sa gamme de

produit est impressionnante. Tous !es cables classiques sonl evidemment disponibles, Peritel. river, cassierist, etc., pour un<br>press concerne d'ordination<br>d'antic de la part de cel ans.<br>d'antic de la partie de la part de la partie de la<br>disciplina que permette une de la partie de la partie de la<br>partie de la mont d

longs et an partie de la gamme<br>RS 80 : Boiber PERITEL pour 1, 2<br>cu 4 entress Clible RCA/RCA, PE- $\begin{tabular}{l|c|c|c} \hline \textbf{W1} & \textbf{0} & \textbf{0}$ 

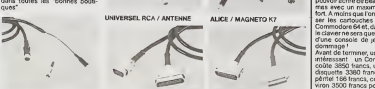

TI-99/4A / MU

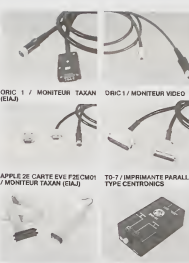

MONITEUR AVEC SANYO PHC 25 /IMPRIMANTE SHARP PC 1500 /IMPRIMANTE PARALLELE TYPE CENTRONIC PARALLELE TYPE CENTRONIC

## C'EST NOUVEAU, **CA VIENT DE SORTIR!**

BOITIER POUR DEUX FICHES derant **COMMODORE A MAIN**<br> **Entest pas tout à fait nouveau**, it<br>
n'est pas tout à fait bon marche, in the first of the first control of the state of the state of the state of the state of the state of the state of the state of the state of the state of the state of the state of the state of the state of the state of th

n p

and all anticipates of Michigan Control (Capture Control (Capture Control (Capture Control (Capture Control)<br>2019 2019 person (Lan Superior Figure Control)<br>2019 2019 person (Lan Superior Figure Control)<br>2019 2019 person (

courses and terminer, un petit calcularité de<br>coute 3850 francs, une unité de<br>disquette 3380 francs, un calde disquette 3380 francs, un cable philosophie<br>peritel 166 francs, comptons en- struc<br>viron 3500 francs pour un moni- long<br>teur couleur, nous arrivons à NOR 1 0 896 francs pour une configura- de l'<br>tion Commodore 64. Le SX 64. comp

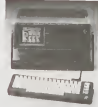

coutelui 13639francs Vousaurez donc a debourser environ 2743<br>francs pour devenir I'heureux Unibri<br>possesseur d'un SX 64 portable qu'un<br>sans cable nifil superflu doni vous<br>pourrez vous servir partout, à con----------------dition delrouver une prise decou-

#### COMMOD'OR PUR

Ulilisateurs de Commodore, a vos virez<br>portefeuilles ! les nouveaux pro- beille<br>duits sont nombreux, et il va vous pend substrates the important points of<br>contribution of the international points of the standard control of the<br>cells a traction, apecialment<br>in super crayers armites applicant of the international control of the<br>points, despit doit s'en retoumer dans sa tom-<br>be !

Volume ? Assembleur del, S-<br>
Volume ? Assembleur del, S-<br>
mmer 2 basic pour Mohler la lingua<br>
de poet des programmes, le gra-<br>
de poet des programmes, le gra-<br>
déplement de la programme poet de<br>
déplement Programme PAC 64<br>

settes de 160 a 430 marros, qui fe-<br>ront de vous le gagnant des dix<br>prochains concours d'Hebdogi-

ciel. Mercure 64 est un logiciel de ges-tion de fichier sympa qui peut meme etre"gonfle" avec Master

se<br>Vous prátérez ja si vous preferez jouer avec les<br>programmes des autres jeux d'ar-<br>cades ; SPACE ACTION, zim-<br>boum-laser sur fond étoile -<br>TOOTH INVADERS, ou vous de-<br>vez vous battre contre les bacté-

 $\begin{array}{l} \textbf{J}(\mathbf{X},\mathbf{X},\mathbf{X},\mathbf{X}) = \mathbf{R}(\mathbf{X},\mathbf{X},\mathbf{X},\mathbf{X},\mathbf{X},\mathbf{X},\mathbf{X}) = \mathbf{R}(\mathbf{X},\mathbf{X},\mathbf{X},\mathbf{X},\mathbf{X},\mathbf{X},\mathbf{X},\mathbf{X},\mathbf{X},\mathbf{X},\mathbf{X},\mathbf{X},\mathbf{X},\mathbf{X},\mathbf{X},\mathbf{X},\mathbf{X},\mathbf{X},\mathbf{X},\mathbf{X},\mathbf{X},\$ 

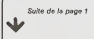

Oeja des » reponses au concours<br>Georges LECLERE et des pro-<br>grammes assèz bien faits, c'est<br>bien parti i N'hasitez pas a pre-<br>envoyer vos travaux das a pré-<br>sent, quitte à nous reproyer une version par version par le suite, ce-<br>la fait plaistreu fils de Georges LE--<br>CLERE qui peut favori l

Géneral CECCALD

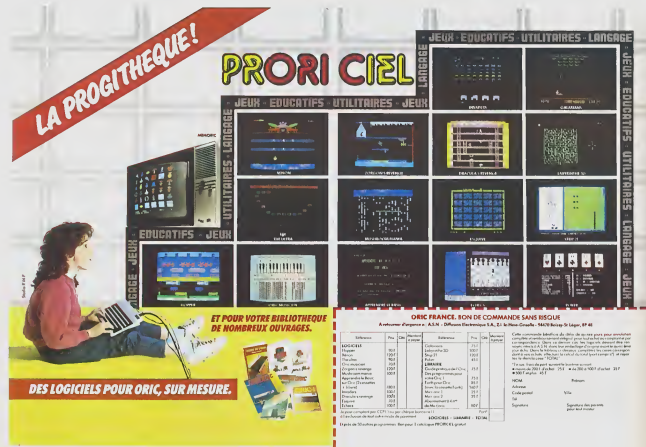

Sute de la page 5

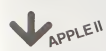

 $\begin{small} &\mathbf{0.017} \textbf{0.028} \textbf{0.038} \textbf{0.048} \textbf{0.048} \textbf{0.048} \textbf{0.048} \textbf{0.048} \textbf{0.048} \textbf{0.048} \textbf{0.048} \textbf{0.048} \textbf{0.048} \textbf{0.048} \textbf{0.048} \textbf{0.048} \textbf{0.048} \textbf{0.048} \textbf{0.048} \textbf{0.048} \textbf{0.048} \textbf{$ 12333.3530101112 **SSRRS ADDRESS** 48483 44433 Hope H **WHAR** 14884 五川 站出り 210211 120分加15120分2010比加0分2015计200 (6) 四日日20分20日建10公20日等30分 ie<br>Na 3日 35分  $1970$ 읊 **THIS TON** 20 간 내 개 강 같은 2822 10201102020202020202 15.28年的2025年至2023年至24回到24日至2023年至222012年12年50日12年至20 933443884789 9845285 284482 324487 23483555525 **SARAS**  $28478$  $\frac{12}{18}$  $4 = 16$ 58438 いちない こうけい こうしょう アビア かいせい かいせいせい 22.7月1日のアクド日本アクセドロのアクロ目の2023年1月1日 2005年300 *長* 제대 보고 보고 있는 모두 보고 있고 보고 있는 것 西川区 医远视性视 10公司光教堂全社长的公司社会会考试的 1920年1920年1220年1220年1220年12月12日12月12日12月12日12月12日12月12日 1920年10月20日に2012年12月 2344228 14×33×4× ARK  $x = 1$ きがいこれはないかます 一五月四五九五四四五 **SNKEW** 

333年335年第259年315月31日 : 梦想的话: 建罗伯特伯菲 排印的装裱 五压混乱的医压压器 122622424  $1888888888888$  18888888888888 34442 4#4### 32.22.37.39  $1480$  $\frac{39}{20}$ **KUMBR** 2020年3月 saasa 48484889 122222  $188888888888888$  1488888888888 4222 日本 外外 元年2023年302年302年3月14日12月14日 · 휴 중 유 동 동 동 중 동 동 동 동 동 동 동 동 동 동 조성상장 11V 정 유정 농 동생 이 사장 이 사장 이 사장 이 사장이 있어 있어요.<br>이 사장은 이 사장이 있어 보고 있어요. だいじょうちゅうしょうだい マシンマン マンピンアン (公路)开发的其实的现在分词 3 2 3 3 3 3 3 3 3 4 4 5 8 7 4 7 8 8 8 7 4 7 8 8 2020年12020日  $-4829$ A. BON DE COMM **Alexanders** suite pege 15

### ('HEBDOGICIEL ) **SOFTWARE**

**IF HEBDOGICIEL** Le premier HEBDOGICIEL<br>SOFTWARE pour APPLE liet Se est livre pour APPLE liet<br>lie est livré avec un emballa-<br>et un livret d'utilisation, il<br>comprend 12 logiquels -

BASIC et D.O.S. FRANCAIS DASIC et DUGS, PRAYIQANS<br>pour programmer en fran-<br>cas sur APPLE avec ou sans<br>extension mêmore C'est un ers sur Armuti evec ou sans APPLESOR FURNISIONS HOTEL<br>Tes mots sont redéfinisse<br>bles ce qui laisse la possibili té de personnaliser les ins The transmitter of the treat votre<br>propre langage base on<br>français Pour apprendre le<br>basic ou pour l'enseigner<br>(langage machine),

PROGRAMMATION STRUC-PRusieMamminus arnuu<br>TUREE pour une programmation simplifiée et clantiée<br>Acces aux instructions WHI E WEND, REPEAT UN WHILE WEND, REPEAT, UN-<br>TIL. IF THEN ELSE à l'aide de<br>Farrpersand (&) (langage machine

MINI I OGO nermet d'accè der au graphisme fortue et<br>aux procédures simples utilisees par le langage LOGO. Les primitives sont adaptafants à LOGO

FONCTIONS SUPPLEMEN TAIRES DE TRAITEMENT DE tions simplifiant la program tions simplifiant la programmation sur les chaînes de carcardiers.<br>Fraction sur les chaînes de Caccions<br>(LEFTS/MIDS(AS:L3))) distribute, mais des fonctions claims<br>res comme GLR, recherche un groupe de lettres ou SCH,<br>extraction de chaîne avec<br>critère d'arrêt alphanumérique ou MCH, modification de chaine par remplacement

SAISIE FORMATÉE DE DON-SAlait: FOrwinted Dr. Needs<br>NEES, Indispensable pour<br>une bonne gestion d'écran une bonne gestion d'écran<br>lors d'une saisie Parmet de<br>stipuler le nombre et le type<br>de caractères ansi que les<br>différents caractères de contrôle (langage mache  $n(n)$ 

EDITEUR DE PROGRAM-MES pour résoudre tous les<br>problèmes de correction de lignes basic, insertion, com pactage, suppression, regage machine).

GESTION DE CARNET<br>D'ADRESSES, une gestion<br>de fichier modulaire simple

et efficace avec orésenta des don nées sous forme de carte de visite

BISCRU, un jeu de réflexes et BISCHU.Unjeu de retexes et<br>d'attention du il faut eviter de<br>laisser tomber les tartes du tapis roulant Un graphisme CALL P

PARACHUTISTE un jeu d'ar-<br>cade français Les paras<br>comptent sur vous pour ne<br>pas tomber à l'éau !

SOLITAIRE, un jeu classique auculiente, un jeu ca

E1 ENQUETE, mi-cluedo mi-<br>mastermind, découvrez l'as-<br>sessin, l'arme, le mobile et le assan, renno, le mosait et<br>litru du crime parmi une foi de susners

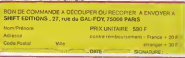

**LOGICIELS FAIT MAI** 

Pourquoi acheter cher des programmes que vous pouvez entrer vous-mêmes dans votre ordinateur ? Utili<br>sez-les tel quel ou améliorez-les pour en faire VOS Logiciels En vente dans les FNAC, les boutiques<br>HACHETTE, la REGLE à curiosenue Programmer vous-même en Ti-<br>
Beau: grânde à Oisi verturellense (1986) à Oisi verturellense de particulense de la proposition de particulense de la<br>
prince de la proposition de particulense de la proposition de la<br>
prince

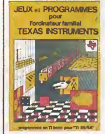

Le born 3 est en basic tituela)<br>de State-State donc le module (Ester-eles del Basic) qui augmène foces de<br>définitionnel les possibles de voies codination de<br>définitionnel les possibles de voies codination de<br>définitionnel e tome 3 est en basic etenduque, Ardoise magazue, etc 1 des que, Anonso magque, esc.), certi<br>utilitares pour créar des labras, fu<br>sonner des caractéres, dessinte<br>pont par point, faire deliber des<br>lactes danquer une mire Texas i<br>core fabinquer une mire Texas i

**JEUX et PROGRAMMES** 

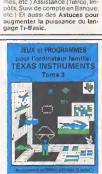

Cu peu de reflexion clastique<br>
(fu peu de reflexion clastique<br>
(fu peus de Hann, Peus), Colet en reflexiva<br>
peut<br>
peut de la sur définition de Colet<br>
peut de la colet de la sur définition<br>
(function de réflexion function Home, etc.) ou de l<br>Qurize-Vainc, etc.<br>blers Me methémic<br>Lens, Nembres Pre<br>de Courbes, Multip<br>Jeux et Programme Jeux et Programm<br>offre un large é offre un large éventat de p<br>grammes aux couleurs, grap<br>mo et sons très sorgnès mo et sons tres sorgnes<br>une mine d'or pour votre ORIC 1<br>Existe ausel pour ORIC ATMOS.

\* \* \* \* \* \* \* \* \* \* \* \* \* \* \* \* \* \*  $* * *$ <del>. . . . . . . . . . . . . . .</del> .

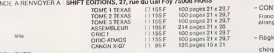

Le tome 2 est toujours en basic simple, sans peripherique ni mo-<br>dule complèmentant Plusisurs<br>programmes compremient des<br>versions fonchionnant soit en baversions rencyprisent ag weclamm memore Le e avec iammi metto<br>1901 encore plus non<br>lackgammon, Sous-mar<br>e. Roulette, Casse-bite ps, Houente, Casse-on<br>Echeos, Tachistoscope,<br>Ins, etc. De la musique<br>Marsellarie Codisave (I ne, ucu<br>nages, e<br>nes édu<br>France

sezie Tru<br>Trigiran di un mi<br>Trigiran di Vitat poi w. compris la haul<br>is direct a la mi יים היום<br>מולות נו

**POUR FORMIT BULLER TEXAS INSTRUMENTS** 

Tome 2

u **MAKA** 

thre de programmes com-<br>Wea vous apprend progressiquespréabities. à mais n langage très puissant rèse

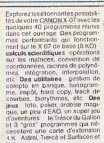

TRE REMODURSEMENT e 1.1 + 20 F<br>por (1 + 20 F  $\frac{30}{10}$  $.001$ think tram ers contr

 $\overline{a}$ 

advesse

OATE

endi onte

## **BOULIER**

Le boulier chinois quelle fascination lorsque l'on pense Le boulier chinois quelle fascination lorsque l'on pense<br>que certoins praiciens asiatiques vont sussi vie que les<br>premiers calculateurs déctroniques ill ou presque. Alors<br> $\frac{a}{2}$  vos claviers et que le premier qui trouv

Olivier MODIN

#### Mode d'emploi -

Le programma bouker sa visut un programma d'éducation peur les 8/12<br>(ou plus) et permet d'apprendra las rudiments du bouker chinois<br>Il suffit de répondre aux guestions et d'appayer sur una touche quand<br>une fiéche clignete

## **AGENDA**

Votre FX 702 P se tranforme en un indispensable agenda<br>gràce à ce programme qui vous permet de noter jusqu'á<br>20 rendez-vous ! Bravo non ?

Philippe BARREAUD

N.D.L.R.: Spécialistes du FX702 P.gu'attendez-vous pour nous faire parvenir d'autres utilitaires (gestion etc...) î

#### te d'en

Mode d'emploi :<br>Tableau des colons :<br>Mapur RESET effece tout et réinisisées le programme<br>M pour MEMORISER : Vous pouvez enrogistrer un maximum de 20 mes<br>Mapur MEMORISER : Vous pouvez enrogistrer un maximum de 20 mes<br>entre

con the matrix and control to the matrix and control is consistentially and the matrix and the matrix and the matrix and the matrix and the matrix and the matrix and the matrix and the matrix and the matrix and the matrix

4 Centi-<br/>viene <sup>19</sup> Feiora - 1994)<br> México marconouse que pour consulter de positiva<br/>frequencial, in mémora est material de capacitativa consulter de la présentativa de la présentativa de la présentativa de la pré

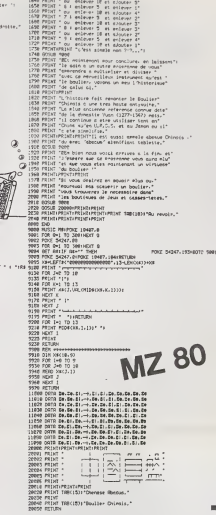

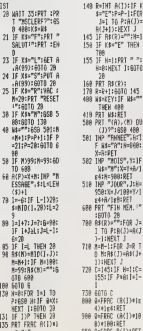

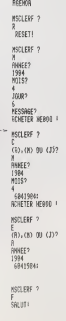

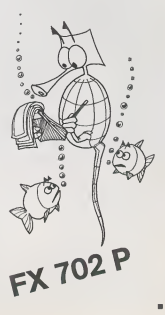

## **OTHELLO**

Mesurez-vous aux capecités de "raisonnement" de votre<br>MPF il. Un bon programme d'OTHELLO où vous n'avez<br>pas toujours la partie belle.<br>Le mode d'emploi aïnsi que la règle du jeu se trouvent<br>Le mode d'emploi aïnsi que la règ

 $\begin{array}{cc} 70 & 70 \\ 00 & 0 \\ 70 & 0 \\ 100 & 5 \\ 107 & 7 \\ 110 & 17 \end{array}$ 

 $\frac{1}{115}$  $\begin{array}{@{}c@{\hspace{1em}}c@{\hspace{1em}}c@{\hspace{$ 

- 124年8月1日に、1242年、12月11日に、2011年、2022年に2022年には、124年8月1日に、125年、125日の125年、125日、125年には、125年には、125年には、125 年には、1 125年には、125年には、125年には、125年には、125年には、125年には、125年には、125年には、125年には、125年には、125年には、125年には、125年には、125年には、125年には、125年には、12

 $\frac{1}{245}$ 

210 32246699

Tee2<sup>C</sup>esa 2020年10月10日

 $251$ î  $252$ 

 $261$ j

263 11<br>263 11<br>263 12<br>263 11

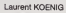

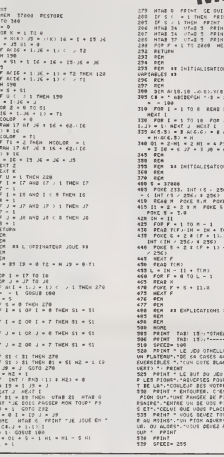

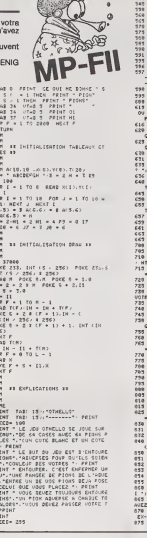

3911 NOPHAL<br>3020 FRINT TREUGRSIT<br>3180 SKIUPH

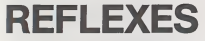

Un petit programme histoire de voir si vous n'etas pas un danger public au volant de votre volture.<br>Pour utiliser le programme il suffit de se conformer aux

messages et appuyer sur sa touche aux tops sonores ou lumineux

Alain LEDMIRAL

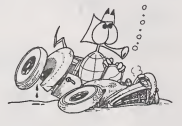

ORIC<sub>1</sub> ... ICCD STRO 

-w/20 40210<br>-2030 CARIERTOPHONOMANI-1<br>-2040 CARRETOPHONOMANI-1<br>-2040 CARRETOPHONOMANI-1<br>-2040 CARRETOPHONOMANI-1<br>-w/20 40210<br>-w/20 40210<br>-w/20 40210 CPLO, LLABTUR

## LABYRINTHE INVISIBLE

Conscienti des dangers que remorme ce l'abytinitie qui<br>rrapparaît pas à l'écran, vous irez à la recherche des trois<br>trasors qui y sont dissimulés par l'intermédiaire de trois<br>robots. Les pièges existent sous deux formes : exploser.

Bruno INTERNICOLA Moded'emploi : La decouverte d'un tresor se fera savoir par un son hachure puis il faudra I'emmener a 1'exterieur du labyrinthe dans une case contenant le symbole graphique du trefle au bas a gauche de votre ecran. Pour vous faciliter la progression dans lelabyrinthe, lalouche F5 allu- mera les murs immediatement <sup>a</sup> cote du robot et les cases restant en couleur de fond de votre ecran sont des passages. La louche F3 allumera tout le labyrinthe et vous verrez les pieges et les tresors. (Mais ce n'est pas du jeu !). En haut de I'ecran, apparaissent differents commentaires. suivant que le robot est detruit, tombe dans un puit, decouverte d'un tresor. Si le radar de votre ordinateur ne peut pas reperer les pieges. par contre, il detecte par sondage les tresors et affiche en haut de I'ecran les distances en nombre de cases separant chaque tresor du robot. Exemple : Silecompteur du tresor n° <sup>1</sup> est egale <sup>a</sup> <sup>22</sup> cela veut direque le robot est juste sur lacase immediatement en-dessous du tresor. Le labyrinthe se dessinant aleatoirement. il peut arriver qu'un tresor soit enferme entre quatre murs ou egalement que les entrees soient fermees. Dans cecas, vous detruirez le murvousgenant avec la touche <sup>N</sup> si lemur est au Nord, <sup>E</sup> s'il est <sup>a</sup> <sup>I</sup> "Est et <sup>W</sup> s'il est <sup>a</sup> I'Ouest. Mais attention, vous n'avez que trois bombes. L'ordinateurd'ailleurs vous previendra lorsque vous aurez use laderniere. Pour vous donner une idee du deroulement du jeu. la premiere fois le mieux est d'eclairer le labyrinthe (F3). Ayant une TV Noir et Blanc, la couleur que j'aichoisine vous plairapeut-etre pas, <sup>a</sup> vous de la changer.

 $\begin{array}{l} \begin{smallmatrix} \text{1.1cm} & \text{1.1cm} \\ \text{1.1cm} & \text{1.1cm} \\ \text{1.1cm} & \text{1.1cm} \\ \text{1.1cm} & \text{1.1cm} \\ \text{1.1cm} & \text{1.1cm} \\ \text{1.1cm} & \text{1.1cm} \\ \text{1.1cm} & \text{1.1cm} \\ \text{1.1cm} & \text{1.1cm} \\ \text{1.1cm} & \text{1.1cm} \\ \text{1.1cm} & \text{1.1cm} \\ \text{1.1cm} & \text{1.1cm} \\ \text{1.1cm} &$ 

- 
- 
- 
- 
- 
- 
- 
- 
- 
- 
- 
- 
- 
- 
- 
- 
- 
- 
- 
- 
- 
- 
- 170 Martin 1980<br>171 Martin 1980<br>171 Martin 1980<br>172 Martin 1980<br>172 Martin 1980<br>172 Martin 1980<br>172 Martin 1980<br>172 Martin 1980<br>18 Martin 1980<br>18 Martin 1980<br>18 Martin 1980<br>18 Martin 1980<br>18 Martin 1980<br>18 Martin 1980<br>18 18 ||PRES: S-CHANDALO-C-1 60008<br>182 ||PRIK:@-Westmanic.classic.classic.com<br>182 ||PRIK:@-Westmanic.classic.com<br>182 ||PRIK:@-Westmanic.classic.com<br>187 ||PR=551MB003010000 ||CRO=116Dx167<br>187 ||PR=551MB003010000 |PORQU+1P-22
- 
- 
- 140 PUKE7738,Ol POKE7735.02 POKE7740,03<br>138 PRINT≏T<br>132 PRINT™T -, DP-T1,IP-T2,OP-T3<br>132 IFRI∿3THEM60T0136
- 

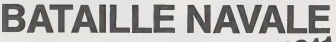

Attention, votre PC1211 risque de prendre l'eau avec ce **UPCA 2 1 1**<br>programme de bataille navale, si toutefois il ne vous coule **PCA** 

Mosh d'Impire) : fixer SNIT = en model GE<br>
- Mosh d'Impire) : fixer SNIT = en model GE<br>
- production de la proce de propose babeaux.<br>
- with direct and production production de production de la production de la production

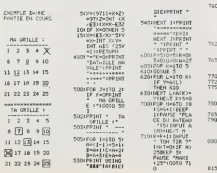

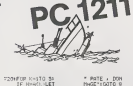

and and and the most them red<br>TB01INEXT THEM 760<br>"7551 BEEP 21PAUS6<br>" RATE 60TO 7<br>"RATE 60TO 7 7601 BEEP 31PAUSE<br>" 2011 Be H0 INS |<br>" P50165 || :P=P<br>-HPfilmse " |<br>" -HPfilmse" |<br>L M-3FEEP |<br>" C315 640<br>7631: IF P-35EEF |<br>" -Phose " AU<br>-Phose " AU<br>" -Phose " AU<br>76SIF | :Phose " AU SECOURS III " H MOF TOUR<br>" T70:W-Hti" .<br>" T72: D-0:GOSOB 5<br>" T75: FOR K«27T0 M<br>" LET Y-A"<br>" T00! HEN 772<br>" T00! NEXT 772<br>" T90! N=0: FOR K-66<br>" T00! N=0: FOR K-66<br>"T00! U-0: FOR K-66 TO 1UIEF Yea<br>crylef Ack>=<br>crylef Acter<br>ocured Kinere<br>if UPHEN 82<br>IF UPHEN 82 320<br>\* SEEP 3+PAUSE<br>\* 30 0=U<br>\* JONG "IC T.<br>PAUSE "IL T<br>\* PAUSE "IC 0=UG0T0<br>825: IF 0<3BEEP 1<br>\* EHAUSE "JE V AIS T. AVOIR"<br>825: IF 0<3BEEP 1 030: GOTO 710<br>DeCliber 5: PAUSE "BRAVO. TU ES VAINUEUR '<br>":PRINT "TU<br>"S UTILISE:"<br>"FUSEES" iGOTO 900<br>500 HEEP 5IPAUSE<br>"AE T.AI VAI<br>ANCO 3000 900<br>AT "IRS-FUSE"<br>HS "PRINT "AS-FUSE<br>AT "IRS-FUSE 9001 | 10UE8 = 1784<br>
17 | 17 | 1945<br>
17 | 17 | 1849<br>
17 | 17 | 1850<br>
17 | 1850<br>
1850 | 1950 | 1850<br>
1950 | 1960 | 1850<br>
17 | 17 | 17 | 1850<br>
1850 | 1860 | 1860<br>
1870 | 1860 | 1860<br>
1870 | 1860 | 1860<br>
1870 | 1860 | 1860<br>

815i EEEP 21 PAUSE

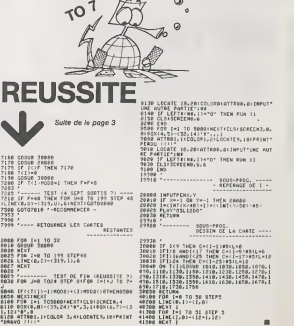

193 IFX=28THEN5e0 1.-4 ifx-9theh5b2 195 if;-:=43theii564 <sup>196</sup> G0T0179 2m FOPT <sup>=</sup>lTC-56 FutE^^r--.. :yy F0Rl <sup>=</sup><sup>1</sup> I-.-1U HE..T FC'fE36S76.0 NEXT II- N\* <sup>1</sup> LM=Lrl-l 2ei print mn <sup>i</sup> <sup>i</sup> iiiinii iiir <sup>n</sup> <sup>v</sup> 282 FFINT"TJ 203 PRIt)T"TBPRVrj". 204 PRINTT2; "TRESOR DE TROUVE" 205 FC'FT=1TO!060 NEXT <sup>206</sup> FF:1NT"TTEJ0IGNEZ LR CASE ;\* 207 !FDP-Tl\*eTHEH01»48 2w8 IFBP-T2=0ThEH02=4.s 2BS IFIiP-, 3»0THENO3-48 211 GOTO170 2ZQ FRINT-TFETuURNEZ 230 OOTO170 386 FORT«2«T013eSTEP-l POKE36877.1 NEXT P0KE36877\*8 <sup>301</sup> PRINTTHOWT DETRUIT " RB=PD\*1 303 POKED -1 •" :IB4810 DP=8I63 P0K£DP,6I 305 FCPT =lTij='>.' Nt,.I ijijTOl?0 33-.;- n3r <sup>I</sup> -^-\_-.jr...l 30.-.TEP-1 Fur.E3'3'37--..i ne:-:T FOI-E36S76.0 333 FORT=250TO13O3TEP-1 F0VE?6\*77,T NEXT PuKEioSrr.O 400 PRlMT"m <sup>401</sup> FFIJlT'-TTuEOT TOriEE DmH3 PUITS" <sup>402</sup> PT=RT+1 G0SUE4610 40}. Fnj-EI'P. <sup>32</sup> F0PT <sup>=</sup> lT.j:36-J l<£-.T <sup>464</sup> BP=S163 P0KEBP.S1 465 G0T0170 500 IFPEEK' BP-22^=102THEr4POrEBP-2i. 32OOTO600 501 G0T0170 502 1FPEEK/BP-1 >=102THENPOKEBP-1.32 GOTO600 503 G0T0170 <sup>504</sup> JFPEEK'.BPtI <sup>=</sup> 10iTHEHPulEBP\*l,32 0ijTO608 5w5 GOTO <sup>170</sup> <sup>600</sup> FuRT=250TOi:-:0STEF--l F'31- <sup>E</sup> 36377. <sup>T</sup> - NEXT Fiji E86377, <sup>8</sup> -RJ =RI <sup>+</sup><sup>1</sup> <sup>681</sup> IFRI=3THEHPRINT"TTa:-LUS BE niJHITIONS <sup>602</sup> I3OTO170 2-306 rr 1IIT"IIWIiIiIIIIIiIIIHII1iWHIIIIW|MM|| 2004 FOPL <sup>=</sup> 0TO14 POf--E3DS76.i'0ij FuRT <sup>=</sup> <sup>1</sup>TO50 NEXT POKE36876.0 2065 H=IHT(PHIK1 1\*16) <sup>2006</sup> ONNGGSUE2620 , <sup>262</sup> <sup>1</sup> , iuii - <sup>2623</sup> . <sup>2024</sup> -20i5 .k-^-i- 202? . 2028.2023. 33,2834 2007 NEXT <sup>2010</sup> PRIHT" ^ m BM a8 » Wt ar P0kE36376. I5a FORT»1T028B:|€XT:POK£368?<

'. 2636. i'631. 2032. 28

 $\sqrt{C}$   $2\sigma$ 

<sup>2011</sup> pri ht'TM iriniiiirii mm" goto <sup>1</sup> ee<sup>2028</sup> PRINTm\*"\*\*\* \*". RETURN <sup>2021</sup> pRiNTPu-aM m m m>m <sup>m</sup> \* m \*i<sup>u</sup> , ^return <sup>2022</sup> PRIHTfi\*"SM <sup>1</sup> <sup>8</sup> id <sup>a</sup> <sup>X</sup> <sup>K</sup> m«. RETURN 2623 FRIHTFlJ-SM \* IB \*>;: RETURN <sup>2024</sup> FRIHTflJ-WS ti <sup>X</sup> <sup>9</sup> <sup>S</sup> « it flTj ^RETURN <sup>2025</sup> PRIHTFif'^S <sup>a</sup> !! '•«" ; -RETURN <sup>2826</sup> PRIHTfl\*"\*\* » <sup>I</sup> <sup>R</sup> \*"; iftETURN <sup>2027</sup> PPINTPI".;.« i: . ,, \*::". PETURH 1023 PRIHTFiI"^ an S» S » \*;: RETURN <sup>2029</sup> frihtwjw « <sup>a</sup> <sup>a</sup> <sup>11</sup> <sup>a</sup> <sup>m</sup> w; return <sup>2030</sup> PRIHTWW Hi MB m • « \*T<sup>j</sup> :RETURN 2831 PRINTfi\*"W \* » a \* \* « »•; RETURN 23-32 pRiNTRf'SM \* mm \* mm M"; RETURN <sup>2033</sup> PRIHTFlJ"&'i \*f . :RETriPM <sup>2034</sup> PRIMTfl\$"\*a w; :R£TURH <sup>4910</sup> IFRD+RT«n3THEN5000 4011 IFRB+RT=lflNDOZ\*Lfl=3VHeN500e <sup>4012</sup> IFftB+ftT=2RNBu2\*LM=3THEH50H'"i <sup>4614</sup> OOSUB6008 4015 IFRT+RD-1THENPOKE0160/32 4016 IFRT+PB=2THENP0i E0161.32 4017 RETURN <sup>31300</sup> PR1NT"3«ECHERCHE TERN <sup>I</sup> NEE" F0PT=1 TO1800NEXT <sup>5801</sup> PRINT" Wa<sup>u</sup> .RTtRB."flR0E0T<S>" <sup>5062</sup> PR <sup>I</sup>NT " HJBETRU IT'S-" FORT-1 TO2000 NEXT <sup>5003</sup> PRINT TJrf/uiJS nVIEi DElOUVERT" <sup>5004</sup> PRINr"KM".LH <sup>+</sup> 02;"3rfftESOP''-3'" FQRT= <sup>I</sup> Tu-VKui NEXT f-r.|i i'-.^i M) <sup>5005</sup> PRIHT-^BWBHttlMIMS \*0UR REJOUER" <sup>5006</sup> PRINT-U 3FIFPUIE2 SUR" 33" <sup>5018</sup> IFPEEK(203>=52THEH5 '3011 0OTO5010 5817 F0RT=I30T024h PuirE36>376. <sup>f</sup> F0i-:L= 1TU30 NEXT FOKE36876.0-NEXT OOTO50O0 5020 FPINT-"n" <sup>5821</sup> PRIHT-IPaVOUS ETES POSSESSEUR BE" <sup>5022</sup> PRINT" <sup>a</sup> ;H; <sup>B</sup> SrRE8OR(S)":FORT»lTO3800;HEXT 5023 iFr^li>n <sup>=</sup> tilHENPFINT"H rf/OUS FERE2 MIEUX LR" &0T05825 5034 G0T05826 <sup>5625</sup> PRIHT-0 aPROCHRINE FOIS" FOPT=lTu4066 NEXT -COTO5085 <sup>5026</sup> IFn=iiht;iFF.iMr-f;H«:>l MBIEN VOiis VOILfl " GOT\*>5023 <sup>5027</sup> G0T05038 5023. PR1NT-M \*ICHE" : FORT <sup>=</sup> lTu40Ou NtXI OOT05805 <sup>5838</sup> PRINT 'fiHWMN TRES BIEN VOUS VOILH " <sup>5031</sup> PRINT"\*] jn-p.ES R]lHE".FijPT=1Tm40m0 NEXT ucrn^Ou'.. <sup>6808</sup> P0KE3«376 <sup>288</sup> F0RT=lTu20>j NEXT P0KE36S76.0 RETURN

## **CALENDRIER PERPETUEL**

Trace à ce programme vous pouvez connaître le jourde la<br>semeine de n'importe quelle date comprise entre 1592<br>(année où le calendrier grégorien fut instauré) et 2200. Ce<br>qui est largement suffisant pour un individu normalem

#### Stéphane DUNGLAS

 $\begin{smallmatrix} 100&004,1&02,008\\ 110&0064,0&3750\\ 110&0064,0&3750\\ 120&064&-&6004,0083\\ 120&064&-&6004,0083\\ 120&064&-&6004,0083\\ 120&064&-&6004\\ 100&064&-&6004\\ 100&064&-&6004\\ 100&064&-&6004\\ 100&064&-&6004\\ 100&064&-&6004\\ 10$ -PAA<br>IP (ACLIFON)SIJTHEW 330<br>PRINT II<br>Ren<br>Ren<br>Ren 440 7\*0<br>450 7\*0<br>460 J=0<br>470 GDER 1790<br>490 A=0<br>500 REM TI-99 4/A \*<br>| D#+"AMMEE = 0\*<br>| LI=18 000 LETIO<br>070 GDMU8 3410<br>070 GDMU8 3410<br>090 NBHA<br>090 NBHA : 0210 1320<br>| HE (F)|| 1214-141-151-1511-1510 1410<br>| FCM|| 1-1914-151-2195-1511-28<br>| FCM|| 1-1914: TO 2195-1511P-28<br>| FCM|| 1320<br>| HE (F)|| 5201-45"|| STREET 1470<br>| HE (F)|| 5201-45"|| STREET 1470 1400 NEXT I<br>1410 IF 16515201+4F(1928)16894 1470<br>1420 FOR 1=1420 TO 2208 STLP 28<br>1440 Fed<br>1440 Fed

**BASIC<br>SIMPLE** 

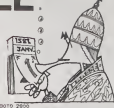

3420 MBTI 1<br>1 Sale Print 1 - Con Piul FREELIMSHT-11 PAUGHRATER CE DATPYRE 122001 - 1-1-1-1 ME MORETIN<br>1540 - PRINT 1 - CON PIUL FREELIMSHT MAY, DER 1-1-16041125 DES LIGNES 1110-1-1-121 SUIVAN<br>1540 - PRINT 1-920 ET LES VALU ERRATA Done Mission impossible surf<br>T199 4/A peru dens lé N°25<br>T6 ligne 2010  $x = x + x$  est à<br>remplicer per  $x = x + Dx$ 

**Links** 

 $\overline{12}$ 

2710 I.44<br>2710 I.44<br>2720 IF (Fridda) + (Fridda) THEN 2740 ELRE 2750<br>2720 IF (Fridda) + (Fridda) THEN 2740 ELRE 2760<br>2750 IF (Fridda) + (Fridda) THEN 2770 ELRE 2790<br>2750 IFI

2-5<br>0570 2000<br>IF OF=1240)+(F=1260)+(F=1276)PHDN 2650 ELEE 2670 - 2-3<br>- 0210 2020<br>- IF - 07-1048)+07-18761THEN 2680 ELSE 2700<br>- 2-5<br>- 1F - 17-10521+07-16800 FHEN 2710 ELSE 2730<br>- 1F - 17-10521+07-16800 FHEN 2710 ELSE 2730

## CALCULS STATISTIQUES PC 1500

Le micro-ordinateur de poche PC 1500 de SHARP ne - sy :<br>possède malheureusement pas defonctions statistiques - = 1X :<br>préprogrammées: Du point de vue de son utilisation en - 1Y : :<br>lant que calculateur scientifique, il est

Le logiciel presente ici<sup>a</sup> pour but de combler cette lacune.

R GARRIC

Le logiciel propose <sup>a</sup> ete ecrit dans lesouci de satisfaire <sup>a</sup> quatre exi- gences ; ^ 1) Etre d'une utilisation aisee, ce qui est indispensable lorsque Ton est susceptible de rentrer dans la machine un nombre important de donnees. 2) Permettre I'utilisation du programme d'acquisition des donnees en tant que sous-programme d'un programme utilisateur. 3) Occuper le moins de place memoire possible afin que I'ensemble logiciel + resultats puissent etre conserves en permanence en memoi-re (le logiciel deem occupe &48 octets de memoire) 4) Utihser des variables de stockage des resultats - du moins ceux qui sont indispensables - cemportant deux lettres (variables detinies par <sup>I</sup> utilisateur de la machine). Ainsi le risque de destruction des resultats par reaffectation des variables est reduit (ce qui est particulierement important lors de (utilisation du programme d'acquisition en tant que sous-programme). Le logiciel permet de calculer la moyenne. I'ecart-type la somme la somme des carres de <sup>N</sup> donnees <sup>X</sup> et de <sup>N</sup> donnees <sup>Y</sup> lasomme des produits X.Y lecoefficient de correlation des donnees <sup>Y</sup> par rapport auxdonneesXrequationdeladroitederegressionlineairelesvaleurs estimees de X et Y

Description sommare du logical<br>Le Copiet sommare du logical de formare de données, le de Conseil de Compose de doux parties dérindes<br>californique du logical de Sassinalit locautien des données, le ritime<br>somme des produits

Son'organizatione est context sub factor subject to the space of the second property of the second subject to the second subject of the second property of the second subject of the second subject of the second subject of t

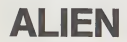

Ce programme est un jeu d'action rapide. II manipule

5 sprites et autorise des déplacements grâce à des tou-<br>ches en mode "répétition automatique".<br>Vous étes à bord d'un vaisseau galactique et vous devez<br>détruire les monstrueux Alien qui vous bombsrdent sans<br>répil. Attention mal, non 7)

Pascal LIN

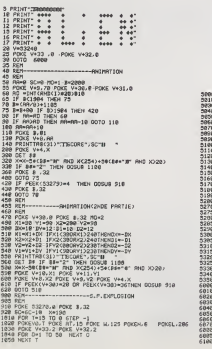

- 
- 
- 
- 

- 
- 
- $\begin{tabular}{l|c|c|c|c} \hline $Q_{11}$ & $Q_{21}$ & $Q_{32}$ \\ \hline $Q_{11}$ & $Q_{33}$ & $Q_{34}$ \\ \hline $Q_{12}$ & $Q_{34}$ & $Q_{35}$ \\ \hline $Q_{21}$ & $Q_{35}$ & $Q_{36}$ \\ \hline $Q_{35}$ & $Q_{36}$ & $Q_{36}$ \\ \hline $Q_{36}$ & $Q_{36}$ & $Q_{36}$ \\ \hline $Q_{36}$ & $Q_{36}$ & $Q_{36}$ \\ \hline $Q_{36}$ & $Q_{36}$ & $Q_{36}$ & $Q_{36}$ \\ \hline $Q$

All Company of the matter size of the state of the state of the state of the state of the state of the state of the state of the state of the state of the state of the state of the state of the state of the state of the s

Si vous avez commus une arreur lors de l'introduction des données,<br>Vous pourrez à fout moment la compar en entrant les mérines données<br>X et Y mass une multiplicité de agins opposé<br>L'auxemple 3, 2, .- (DEF S annule 1 entran

Par exemple si vous voulez connaftre lamoyenne des X tapez M <sup>X</sup>

 $\begin{minipage}[t]{0.9\textwidth}\begin{itemize} \textbf{0.9\textwidth}\begin{itemize} \textbf{0.9\textwidth}\begin{itemize} \textbf{0.9\textwidth}\begin{itemize} \textbf{0.9\textwidth}\begin{itemize} \textbf{0.9\textwidth}\begin{itemize} \textbf{0.9\textwidth}\begin{itemize} \textbf{0.9\textwidth}\begin{itemize} \textbf{0.9\textwidth}\begin{itemize} \textbf{0.9\textwidth}\begin{itemize} \textbf{0.9\textwidth}\begin{itemize} \textbf{0.9\textwidth}\begin{itemize} \textbf{0.9\textwidth}\begin{itemize} \textbf{0.9$ 

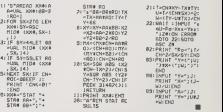

 $\cdot$   $\cdot$   $\circ$   $\circ$   $\circ$ 

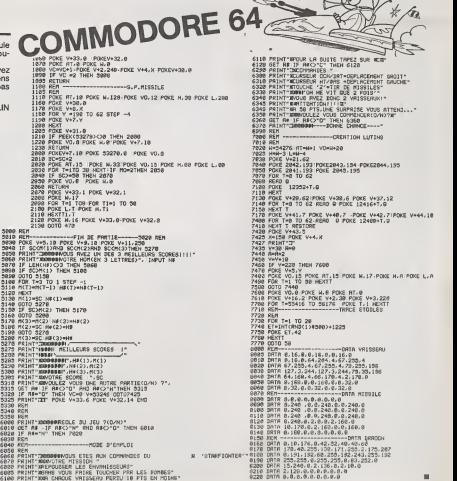

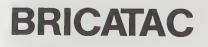

Ecrit en Basic, BRICATAC est un jeu repide ou vous devez<br>détruire tableau par tableau un mur de briques. Cat object<br>tif est compliqué par le fait qu'une brique détruite vous<br>prend pour cible (chacuna on tour), Vous ne pouv re disponitoire (chacunson tour :), vous ne pouvezia fai-<br>re disponitre vraiment que lorsque vous en aurez atteint<br>une autre.

time autres<br>consideration consideration of the constraints of the construction<br>of the constraints of the constraints of the construction<br>of the constraints of the constraints of the construction<br>of the constraints of the c

Rephaël SEBAN

## **SPECTF**

**Pagestan** Primer or Henry 5 ri<br>33 16

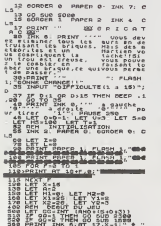

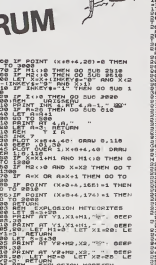

0.0

1898 BEH EXPLOSION MARTIEN

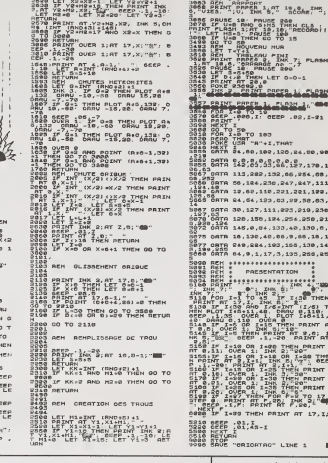

3678)PRINT RT V1,X1+H1; INK 7;CH<br>2888 IF (MHO43)-114-8;<br>2888 IF V1-17 RNG X1+H1-X THEN G<br>2608 LET NG-17 RNG X1+H1-X THEN G<br>2608 LET NG-17<br>2810 PRINT RT Y2+H2,X2;1+1

## **BARRICADES**

Ne laissez pas grandir le serpent qui risque fort, si vous le<br>leissez faire, de sortir de l'écran l'Vous êtes deux, et tous<br>les coups sont permis ( enfin presque), ainsi que les déplacements en diagonale.

Dider MAAS

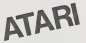

stor a newly a sessingerity in 200 X(0)+27(70)+41(X1)+0+-2)|Y1|+9--5|P+0<br>230 L(0)+02(L1)+0<br>230 L(0)+02(L1)+0<br>230 L(0)+02(L1)+0<br>390 PM 1=15 THEM SHL(P)<br>290 PM 1=15 THEM SHL(P):0070 300<br>310 PM L(P) THEM SHL(P):0070 300<br>310 PM L(P) THEM SHL(P):0070 300 420 P=-16P+)<br>440 8010 240<br>600 944

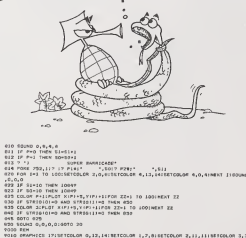

**BERTHERED** 

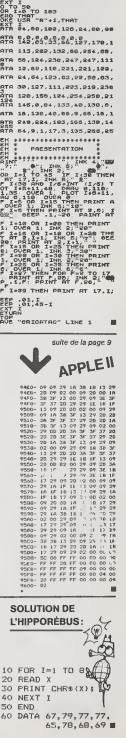

Seas PRINT AT 17,X, "H" | SEEP .1,

THEH CLAD

 $\frac{\text{DM}}{\text{DMR}}$ ,  $\overline{r}_{\frac{1}{2}}$  plase  $P = 0.01$ 

**SANGALITING** 

...

#### LE LOGICIEL DE LA SEMAINE

Koala painter et Koalapad ...sur COMMODORE 64

West planet (femperature), food in the space of the space of the space of the space of the space of the space of the space of the space of the space of the space of the space of the space of the space of the space of the

Les deux boulons permettent de vire valider<br>valider ou non reformation. Easis,<br>KOALA peut être utilisé de bien destroy<br>des facons, seule Imagination PAINF<br>limitant son domaine d'applica- utilise<br>conception graphique, appli

tions musicales, etc... Les fogiciels KOALA PAINTER, teste sur COMMODORE <sup>64</sup>est e sur COMMODORE 64 651<br>Intu dans une cartouche in-<br>- dans le connecteur réservé

sérée dens le connecteur réservé seréile<br>à cet usage<br>KOMLA ublise la tablette sensible KOAL<br>ét parmet la conception de des-KOAL<br>sine avec une très grande facilité. sur AT<br>last possible de réaliser des des-<br>bons hines cu d'

fonctions sont accessibles grace<br>a une page d'écran ou sont sym-<br>bolises les differents graphismes.<br>couleurs et utilitaires, par I'inter- mediaire de la tablette.<br>Parmi ces fonctions on trouve : VILLI<br>Parmi ces fonctions o

design, a particular de la contrata de la contrata de la contrata de la contrata de la contrata de la contrata de la contrata de la contrata de la contrata de la contrata de la contrata de la contrata de la contrata de la

Un logoist bien fut, rendu into coup 1920<br>Agiata (1930) de Sabia (1930) de Sabia (1931) de Sabia (1931) de Sabia (1931) de Sabia (1931) de Sabia (1931) de Sabia (1931) de Sabia (1931) de Sabia (1931) de Sabia (1931) de Sa

ACHETE pour ZX 81 Extension 16<br>
ou 32K RAM + manettes de jeux + car-<br>
et carte + cassettes dejeux + car-<br>
te graphique. Philippe PETIT<br>
17. rue Dauphine 30100 ABBE-<br>
VILLE. Tél. (22) 31.03.29.<br>
REE

 $\begin{tabular}{l|c|c|c|c} \hline VENSpQOZ/2231^{\circ}C. \hline \multicolumn{2}{c}{\textbf{with}}&\textbf{0.448} &\textbf{0.488} &\textbf{0.488} &\textbf{0.488} &\textbf{0.488} &\textbf{0.488} &\textbf{0.488} &\textbf{0.488} &\textbf{0.488} &\textbf{0.488} &\textbf{0.488} &\textbf{0.488} &\textbf{0.488} &\textbf{0.488} &\textbf{0.488} &$ 

VENDS pour ZX SPECTRUM pro-<br>
Parme sope (Syspec graphi- 28.88)<br>
SUN TEOR (Syspec graphi- 28.88)<br>
SUN TEOR (Syspec graphic) - VENDS<br>
SUN LOSING OUR (System)<br>
SUN LOSING OUR SUN BOT F + Control of System<br>
SUN DR SUN CORNING

MMODORE VENDS ATARI 400 sous garantie prog.<br>P GLAJEAN 2784 centipede Basic, Joystick. programmes 2300 FMosieur LE-<br>P GLAJEAN MAITRE Tel. (3) 095.54.06.

PROCER l'importateur de aimerait connaitre des clubs<br>qui utilisent des COMMODO- 110<br>RE 64 et VIC 20. Ecrire au journal qui transmettra.

VENDS Ivras APPLE, Passeport material<br>pour APPLES OFT, La conduite de<br>TAPPLE Il terre 2, Massuel d'ulfi - VENDE<br>sonturs APPLE II, Piabloge de CASIC<br>TAPPLE Il terre 3, l'APPLE et ses Materia<br>Sichers Dome CRAME Tel. (7)<br>280

ACHETE pour TI 99/4A con et lecteur de disquettes indépen-<br>dent (sans boltier pénphérique) - prog<br>René - BARREAU - Tèl. - (56) - Paul **René** BARREA<br>28.58.56. (le soir)

VENDS Ti 99/4A + manettes vENDS<br>+ cordon + magneto + music + limpi<br>Master + PARSEC avec Speech + 1450 F Synthétiseur + programmes sur<br>livres et cassettes. Roland PRE- APPLI<br>MESNIL 23, rue de la Justice 93800<br>93800 EPINAY SUR SEINE Tel. Outki 823.11.90.

VENDS Lecteur enregistreur de 9n RO<br>prog. THOMSON MK 90.9.90 : 500 F.<br>500 E. + codeur modulateur TV Ni<br>5ECAM THOMSON MS 90.100 · Mossi<br>300 F. + synthe de marque Elec-245.8

trel avec interface parallele cen-<br>Ironic 800 F Monsieur POIROT | Pasca<br>43. bid Charles Péguy 28000 | ATARI<br>CHARTRES<br>VENDS SHARP PC 1500 1200F + | FLAG

CE 150 (mpamorato) 1200 F + CR | CASIO<br>
159 (2Ko RAM protegets) 700 F + Pakips<br>
2E 153 (1kichetegraphous) 300 F + COMM<br>
+ Paper + cylic + Innes (4) + Paper<br>
17 (12) Hotel (15) 5 / 46 (14) + Paper + CR + 150 F Monseur LEMAT

VENDS logiciel neuf langage **ORIC**<br>APPLE PASCAL USCD 1000 F Alein<br>(Valeur 1850 F) imprimante OKI 80 + interface :3000 F. ANDRE :<br>Tel. 990.21.06. 3000 F. ANDRE : Tel. 990.21.06

VEMOSTROMANTISS)<br>
et de la companyation de la companyation de la companyation de la companyation de la companyation de la companyation de la companyation de la companyation de la companyation de la companyation de la compa

VENDS ORDINATEUR DE POCHE<br>CASIO FX 702 P + interface FA2.<br>Matériel garantie 11 mois (achete<br>le 12/3/84). Valeur 1500 E. Vendu 1100 F. (a debattre). Antoine CRAME 17.<br>CRAME 17. rue Anatole France **Dir**<br>690.94.47.<br>890.94.47.

VENDS ORIC 1 48K + Alim. + 80<br>programmes sur K7 : 2500 F Jean | Re.<br>Paul GUILLE Tel. 554.84.96 tous | Re.

les jours.<br>
VENDS ORIC 1 COMPLET 1700 E.<br>
1450 F. le tout 2950 F. Possibilité<br>
Káphment en trois fois. ACHETE<br>
APPLE II occasion a prix modéré.<br>Contacter Pascal PINCON C721.<br>
QUINETTE 91150 ETAMPES.<br>
27. nu

VENDS VIC 20 + 3K RAM + 4 jeux<br>en ROM + magnéto + 8 K7 de<br>jeux + joysticks + 4 livresdu VIC +<br>TV N/B PHILIPS le tout 2800 F<br>Monsieur BRECARD Tel. 245.84.77 (après 19 H)

APPLE II<br>Pascal DUPUY Page 5<br>ATARI Barricade<br>DIARON X-07 Rapt varmer <sup>F</sup> LAGRANA Page <sup>6</sup> CASIO FX <sup>702</sup> <sup>P</sup> Agenda Philippe BARREAUD Page <sup>10</sup> COMMODORE <sup>64</sup> At.en Pascal LIN Page 14VIC 20 Labyrmlhe invisible Bruno INTERNICOLA Page <sup>12</sup> HP <sup>41</sup> Alpha Thierry JORISSENS Page <sup>5</sup> MPFll Othello Laurent KOENIG Page <sup>11</sup> ORICl Reflexes Alain LADMIRAL Page <sup>11</sup> MZ <sup>80</sup>Boulier Olivier MORIN Page <sup>10</sup> PC <sup>1211</sup> Bataille navale Alain DUBUS Page <sup>12</sup> PC <sup>1500</sup> Calculs statistiques <sup>P</sup> GARRIC Page <sup>14</sup> ZX <sup>81</sup> Fran <sup>i</sup> Michel PERRAUT Page <sup>6</sup> SPECTRUM Bricatac Raphael SEBAN Page <sup>15</sup> TRS80 Grenouille Pierre DAO-DUY Page 4 Ti99 4/A{b.s.) Calandrier perpetuei Stiphuns DUNGLAS Page 13<br>Ti 99 4/A (b.e.) Pacifique<br>Pascal VETWILLER Page 2<br>THOMSON T07 Réussite<br>Christian PASCAL Page 3

Directeurde laPublication - Redacteur en Chef Gerard CECCALDI Responsible Informatique : Pierric GLAJEAN

Dessins Jean-Louis REBIERE Editeur ; SHIFT EDITIONS, 27, rue du Gal-Foy 75008 PARIS

Publicity au journal. Distribution NMPP. Commission paritaire en cours. N°R.C. S3B6621.

CADEAUX LO Règle A LA RÈGLE fr Texas Instruments CONFIGURATION CONFIGURATION N° <sup>1</sup> POUR DEMARRER: CONFIGURATION N° 2 CONFIGURATION N° 3 ORGANISATION: JEUX: 1 1199/4 TEXAS 16 K<br>I Magnétocassetties TEXAS avéc compléu <sup>1</sup> TO <sup>7</sup> THOMSON <sup>1</sup> Lecteur de cassettes <sup>1</sup> Module memo <sup>7</sup> basic <sup>I</sup> Cassette basic 1 Tl 99/4 TEXAS<br>1 Magnétocasseties TEXAS avec compteur<br>1 Module gestion de fichler<br>1 Module gestion de rapports <sup>1</sup> Palre manettes jeux <sup>1</sup> Basic par soi-meme 1 Magnetocassetttes TEXAS avec compteur<br>1 Paire manettes Jeux<br>1 Cassette "le basic par soi-même" 1 Module Adventure avec la cassette Pirate<br>5 Cassettes assonies pour jouer avec le module<br>1 Module Jeu Mundman<br>1 Module Dragon attali<br>1 Module Star Trek<br>1 Module Star Trek <sup>1</sup> Cassette jeu 1 Les techniques Programmation de jeux n° 1<br>1 Introduction au T199/4 <sup>I</sup> Module statistiques <sup>1</sup> Module Tl calc ndman LJ L'ensemble 3.600,00 F TTC <sup>1</sup> Gestion privee <sup>I</sup> Basic etendu <sup>1</sup> Modulejeux Parsec <sup>1</sup> Module Hoppel D L'ensemble; 3.900,00 F TTC L'ensemble: 2.200,00 F TTC <sup>1</sup> Basic etendu  $\square$  L'ensemble :<br>3.100,00 F TTC ------- 52  $1**$ LOGICIELS EDUCAT1F5 THOMSON/T07 BONS DE COMMANDE TARIFS AU 6/3/84 PRIX TTC Initiation au basic (vol <sup>l</sup> a 6) Prtnom Adresse Code postal Wile. le volume 195 F<br>La dé des chants J 75 F i Ui 175 F<br>La ronde des formes 1 45 F i 145 F kmMelinenot 425 F<br>Curul (module de base) 325 F<br>Ourul (K/ Sport|<br>Curul (O' Sport|<br>Curul (Genrices et découventes) 65 F<br>Yem polent solitaire , l'195 F Produits disponibles dans la II-vise de nos stocks en magasin.<br>Participation aux frals de port et d'expédition en recommande : + 30 fra I. .loin 1251 La Règie à Calcul<br>65/67, bd St-germain 75005 Paris<br>Tel. : 325.68.88 - Télex ETRAV 220064 F/1303 RAC Cocktail : WF ...

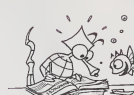

PETITES ANNONCES **GRATUITES**